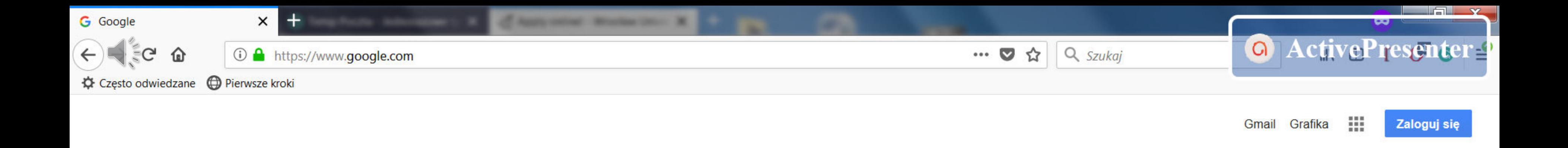

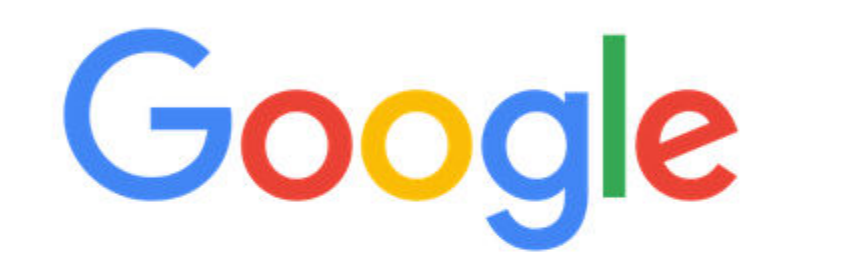

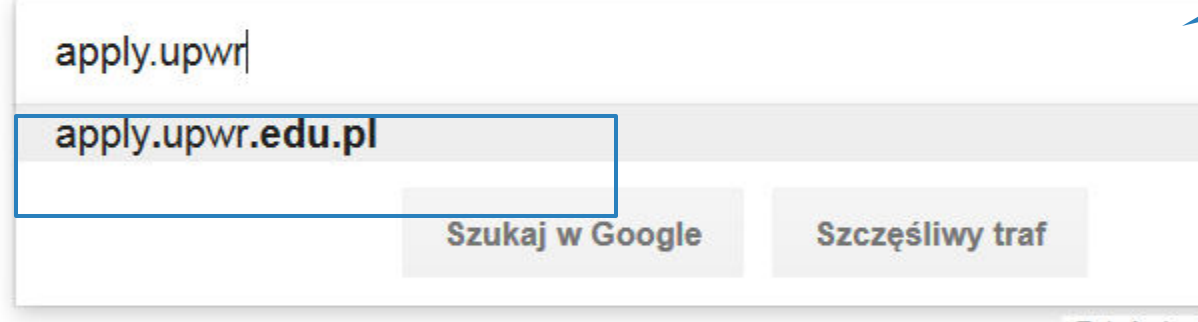

## Polska

Reklamuj się Dla firm O nas

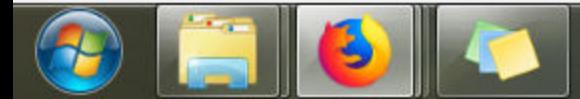

# Write the address of the registration system website

Zgłoś nieodpowiednią podpowiedź

 $\equiv$ 

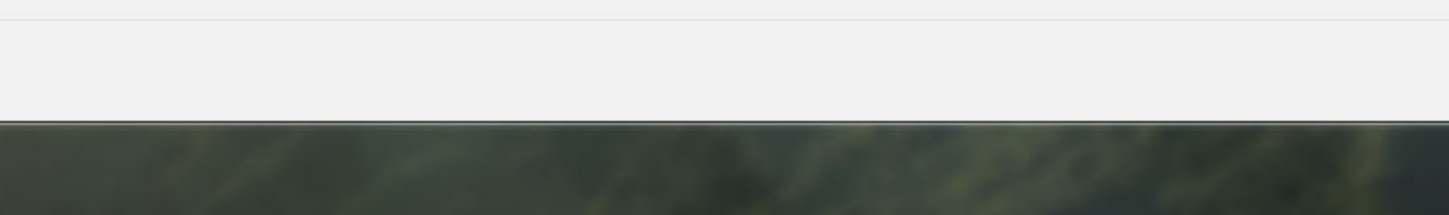

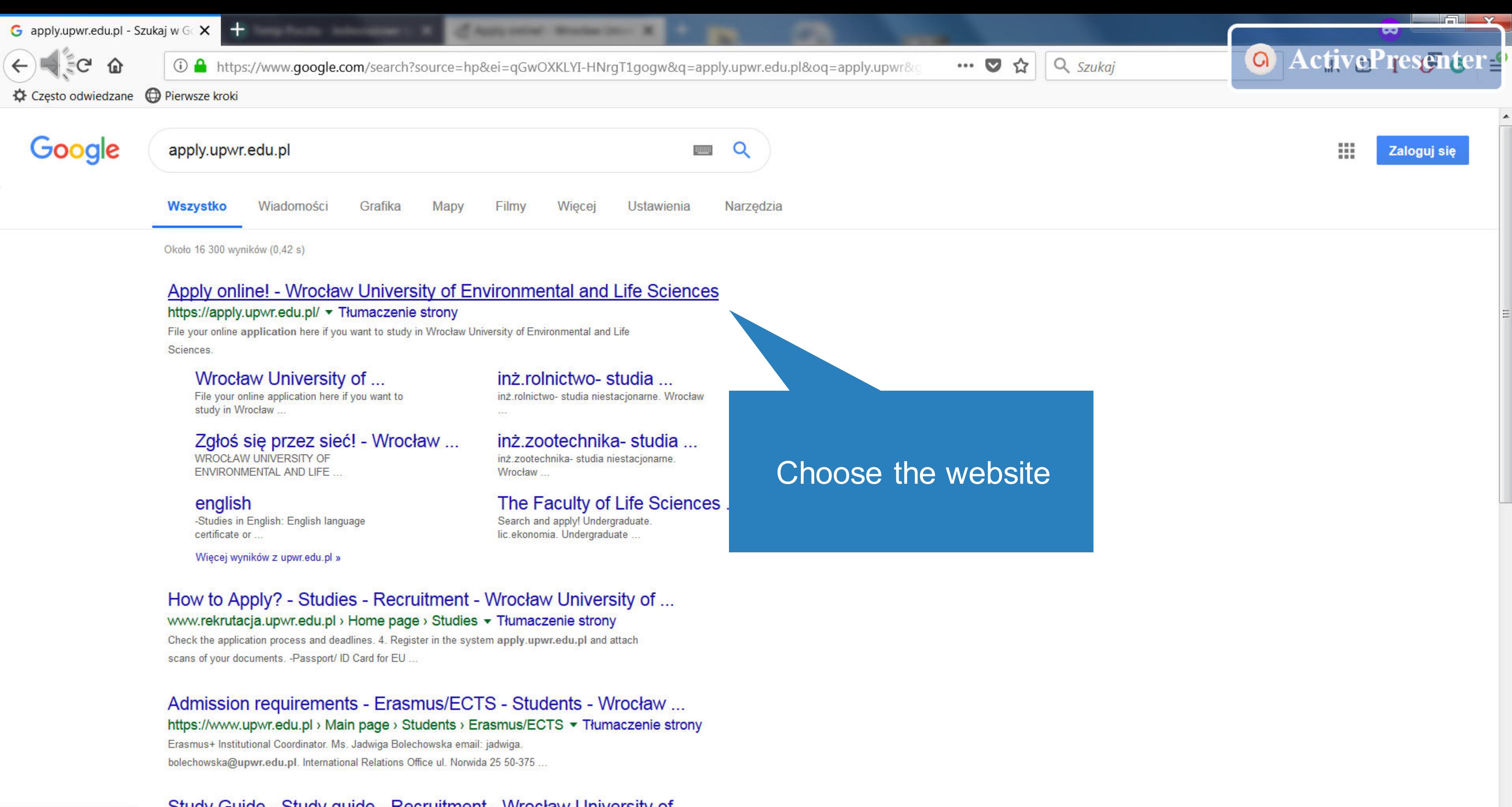

# Study Guide - Study guide - Recruitment - Wrocław University of ...

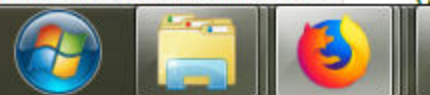

https://apply.upwr.edu.pl

14:40

PL - 0 下口梦

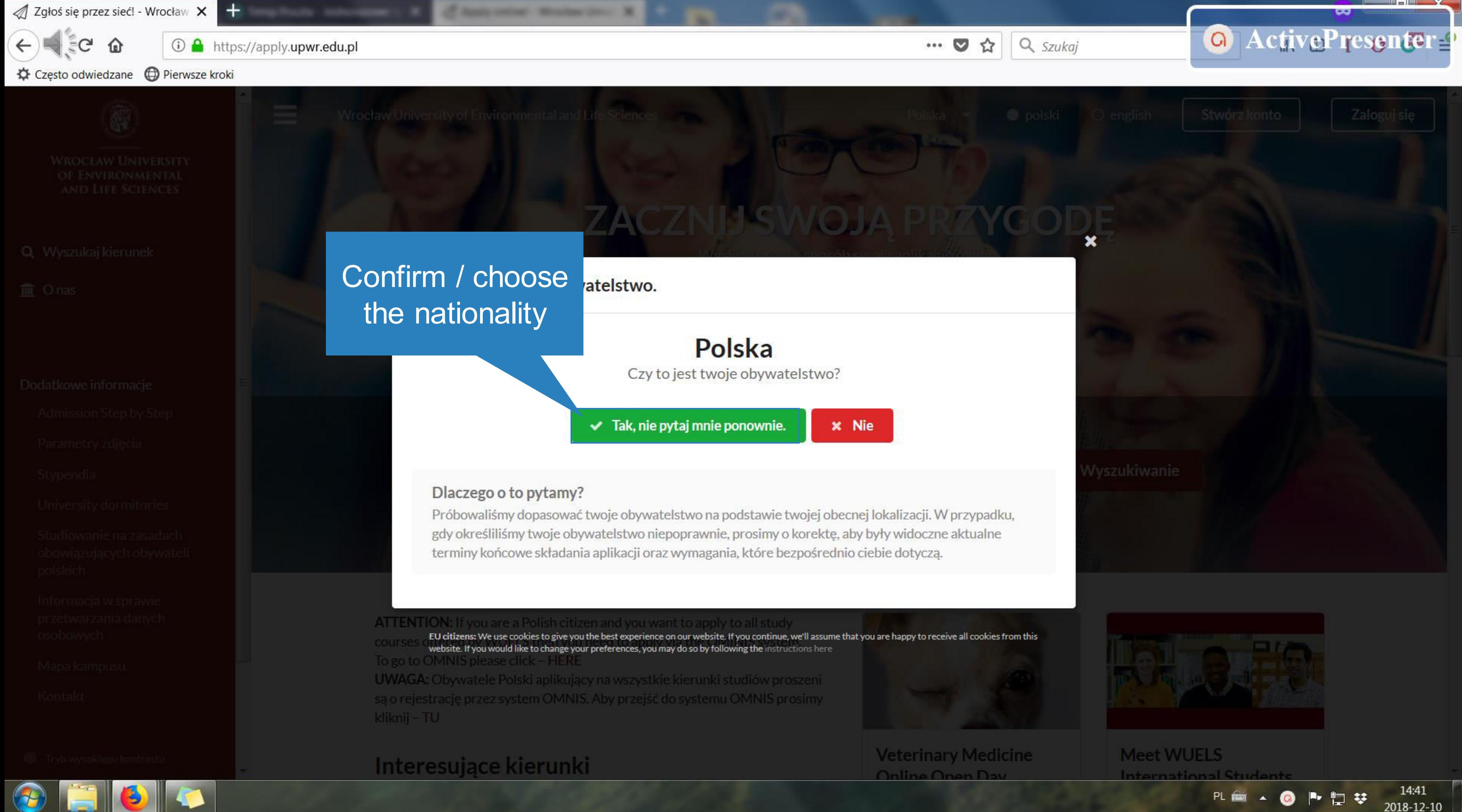

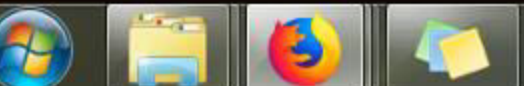

Zgłoś się przez sieć! - Wrocław X

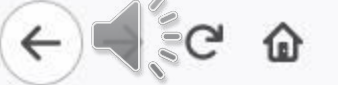

① △ https://apply.upwr.edu.pl

☆ Często odwiedzane ● Pierwsze kroki

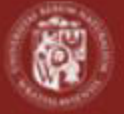

**WROCŁAW UNIVERSITY** OF ENVIRONMENTAL **AND LIFE SCIENCES** 

Q Wyszukaj kierunek

 $m$  Onas

# Dodatkowe informacje

- **Admission Step by Step**
- Parametry zdjęcia

Stypendia

University dormitories

Studiowanie na zasadach obowiązujących obywateli polskich

Informacja w sprawie przetwarzania danych osobowych

Mapa kampusu

Kontakt

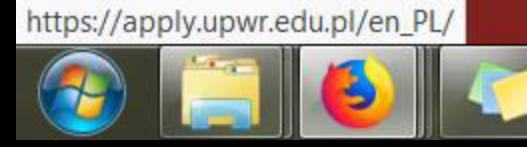

Wrocław University of Environmental and Lif ZACZN Co chcesz studiować? wybierz wszystko Więcej opcji wyszukiwania

If August series . Mountain Column 30.

ATTENTION: If you are a Polish citizen and you want to apply to all study courses offered by WUELS then you need to apply via the OMINIS system. To go to OMNIS please click - HERE

UWAGA: Obywatele Polski aplikujący na wszystkie kierunki studiów proszeni są o rejestrację przez system OMNIS. Aby przejść do systemu OMNIS prosimy kliknij - TU

# Interesujące kierunki

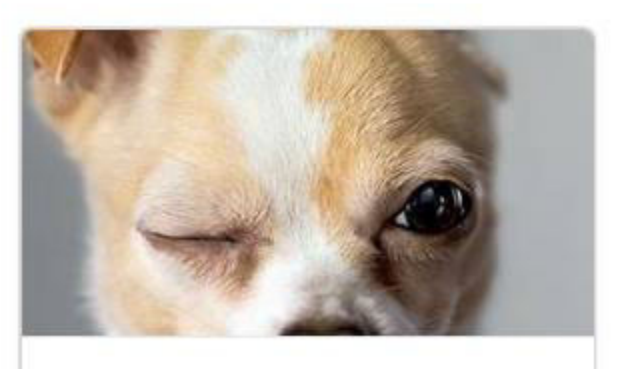

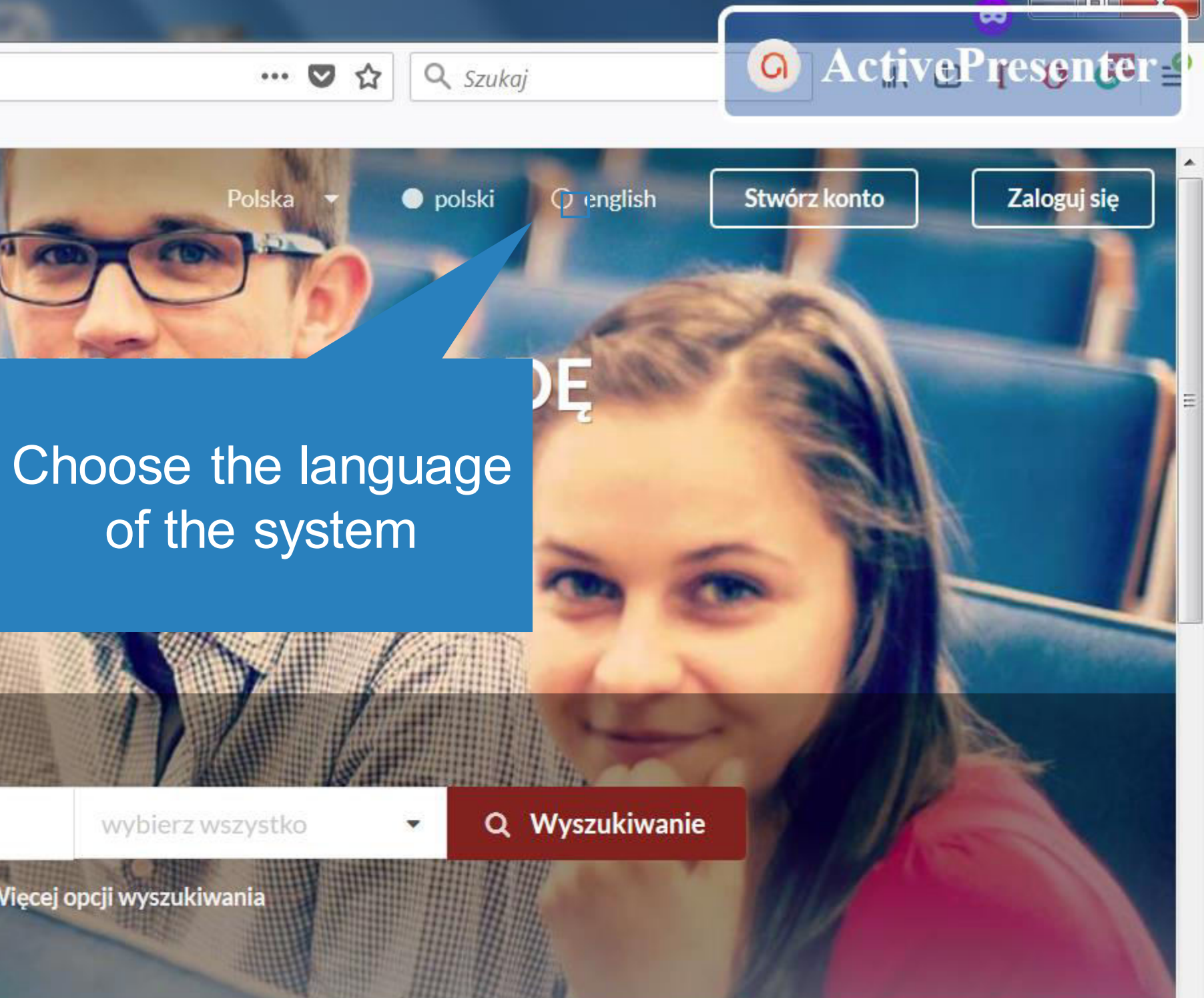

**Veterinary Medicine** Online Onen Day

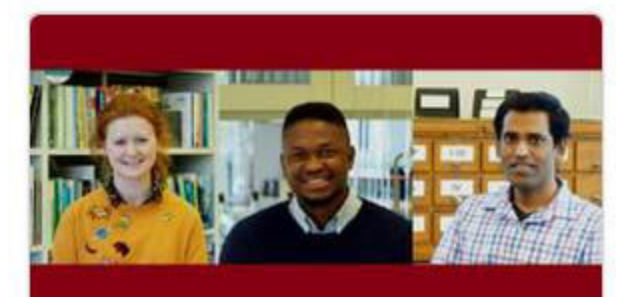

**Meet WUELS International Students** 

PL图 4 @ P 口 #

14:41 2018-12-10 Apply online! - Wrocław Univer X

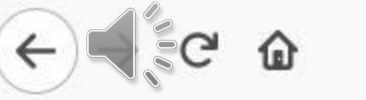

**① △** https://apply.upwr.edu.pl/en\_PL/

☆ Często odwiedzane ● Pierwsze kroki

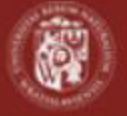

**WROCŁAW UNIVERSITY** OF ENVIRONMENTAL **AND LIFE SCIENCES** 

Q Find programmes

 $m$  About us

## More information

- **Admission Step by Step**
- Photo requirements

Scholarships

University dormitories

Eligibility for education with rules applicable to Poles

Information on the processing of personal data

Campus map

Contact us

High contrast mode

https://apply.upwr.edu.pl/applicant/register

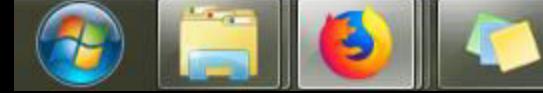

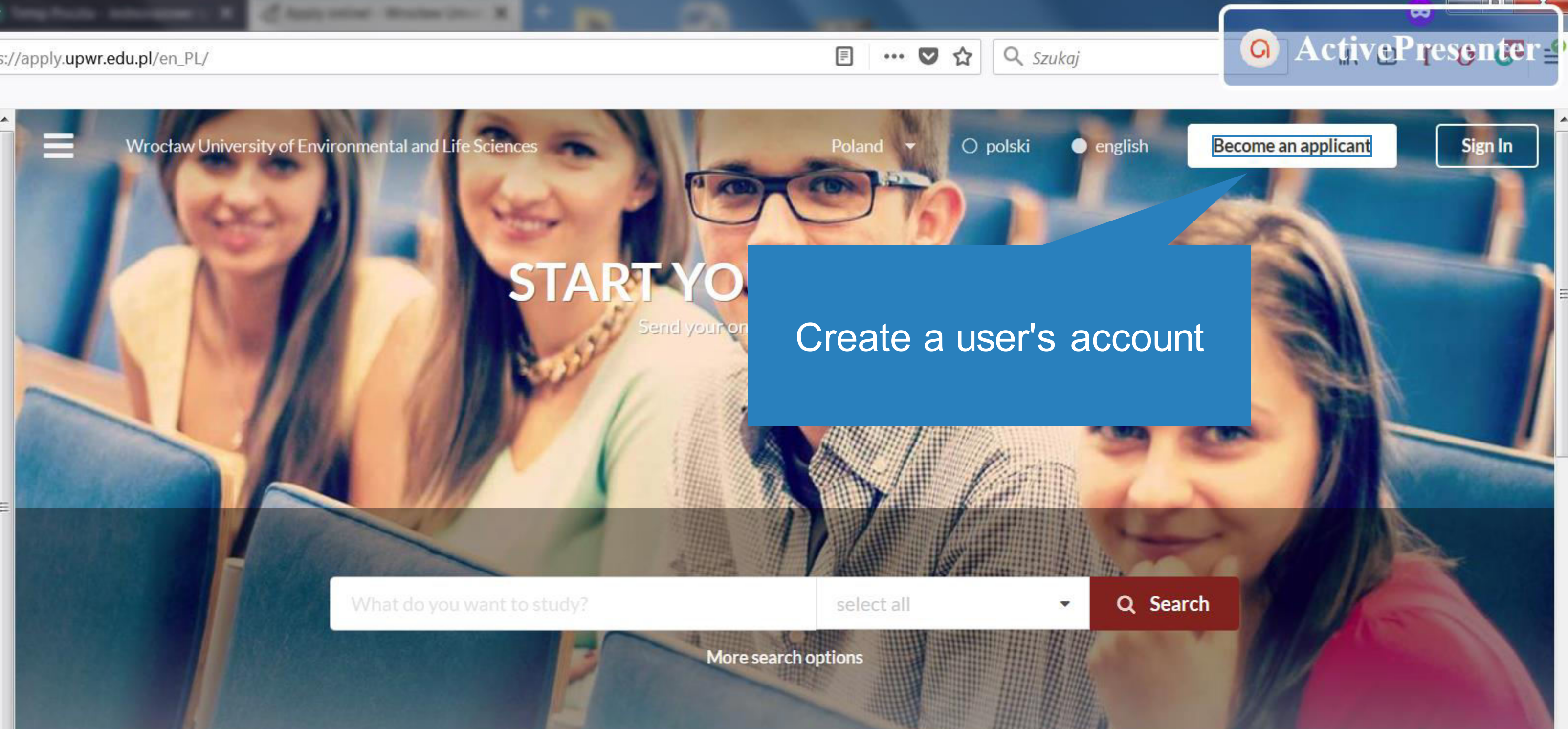

ATTENTION: If you are a Polish citizen and you want to apply to all study courses offered by WUELS then you need to apply via the OMINIS system. To go to OMNIS please click - HERE

UWAGA: Obywatele Polski aplikujący na wszystkie kierunki studiów proszeni są o rejestrację przez system OMNIS. Aby przejść do systemu OMNIS prosimy kliknij - TU

# **Featured programmes**

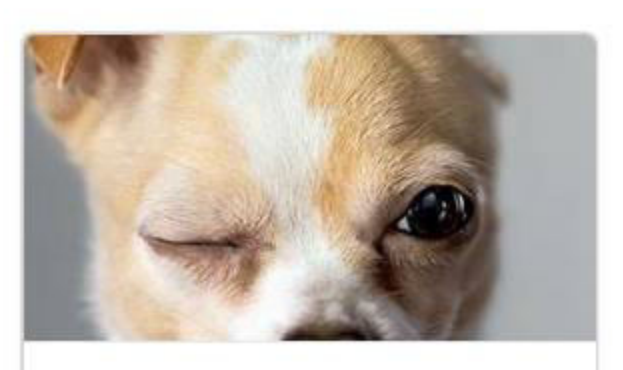

**Veterinary Medicine** Online Onen Day

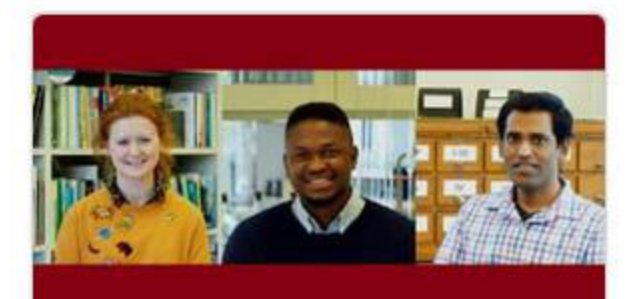

**Meet WUELS International Students** 

PL图 4 @ P 口 #

14:41 2018-12-10

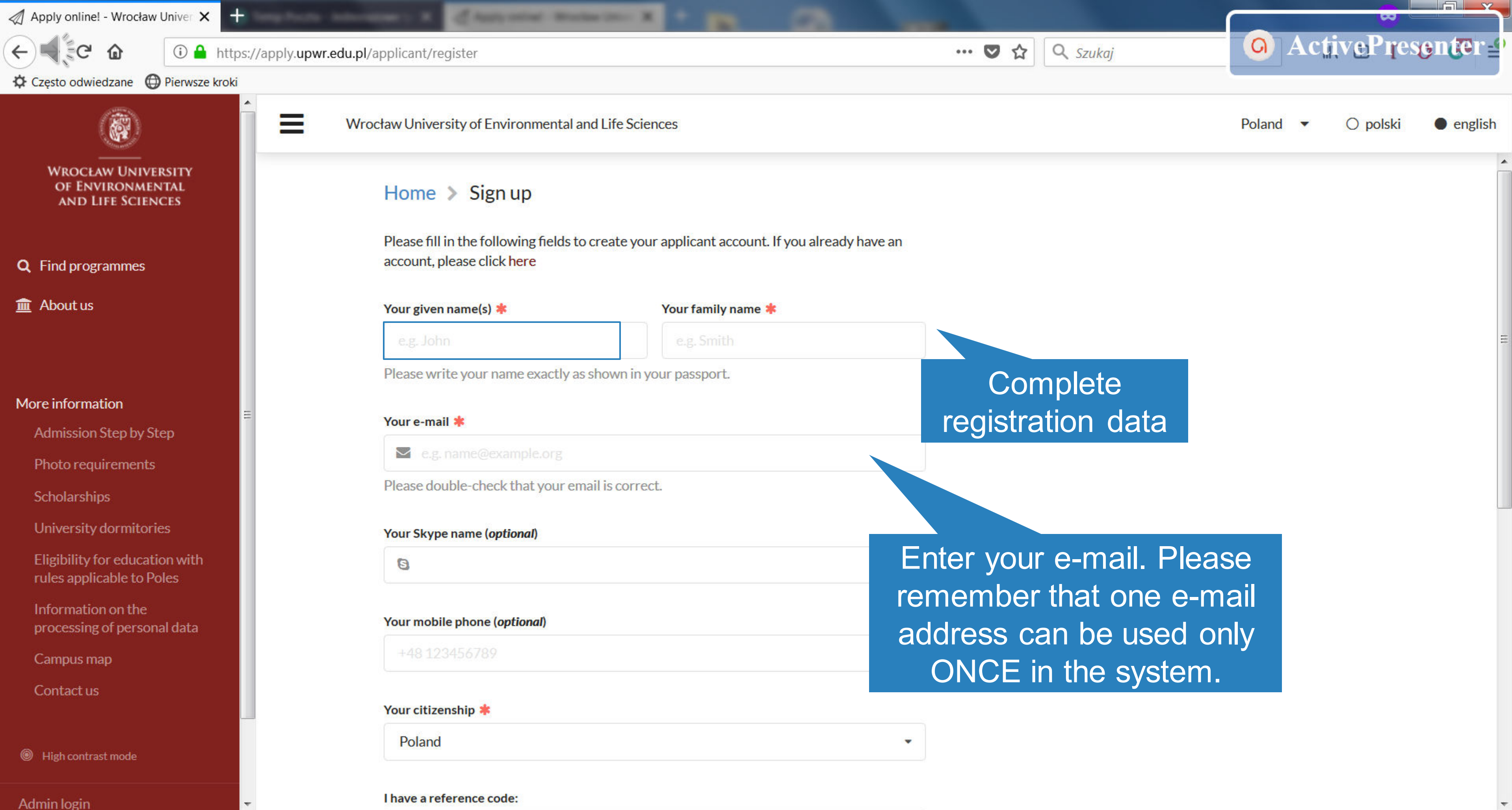

14:41 2018-12-10

PL图 4 @ P· 口 梦

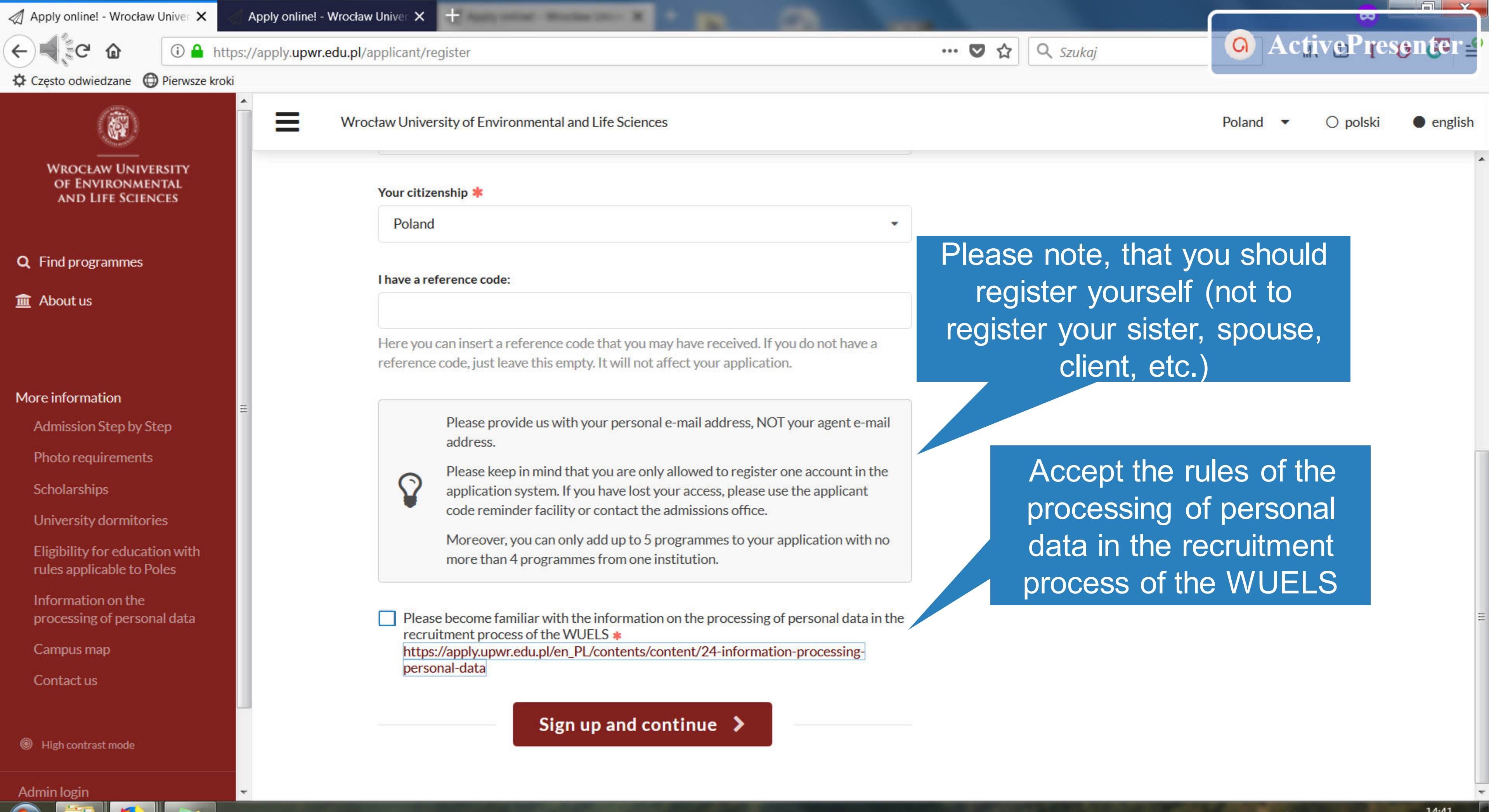

14:41 2018-12-10

PL 画 \_ Pr 归 梦

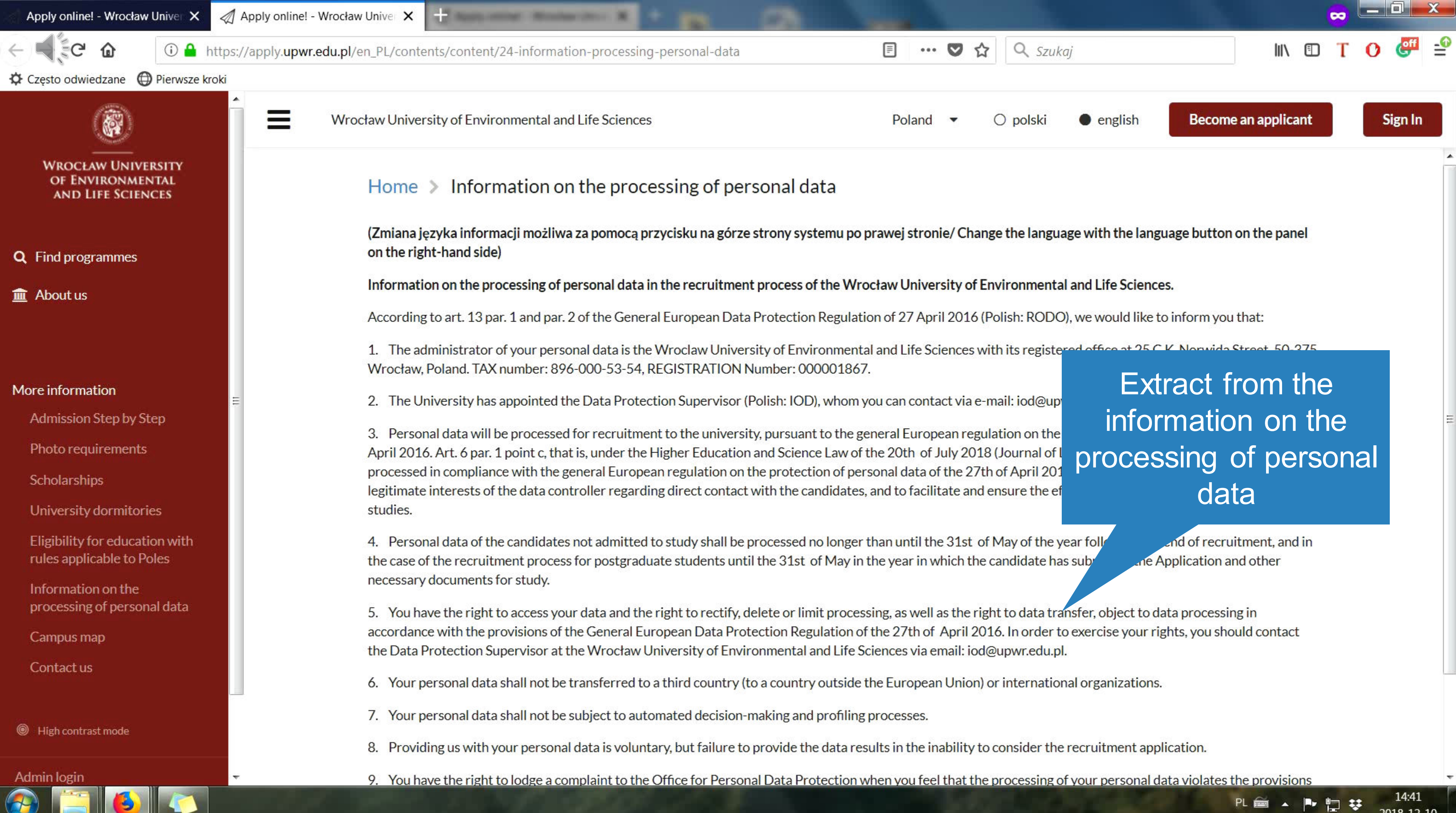

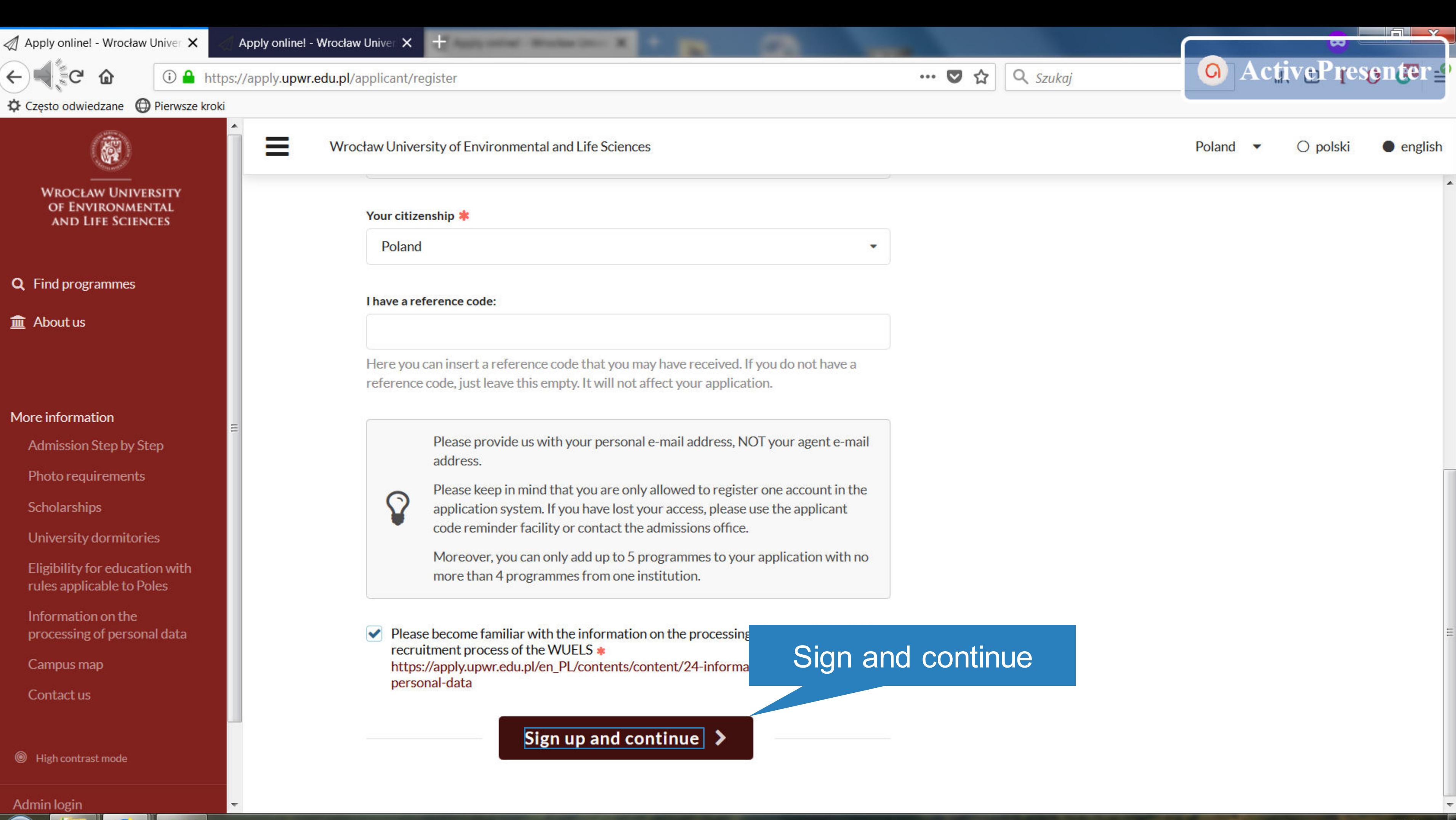

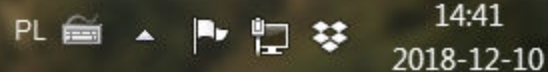

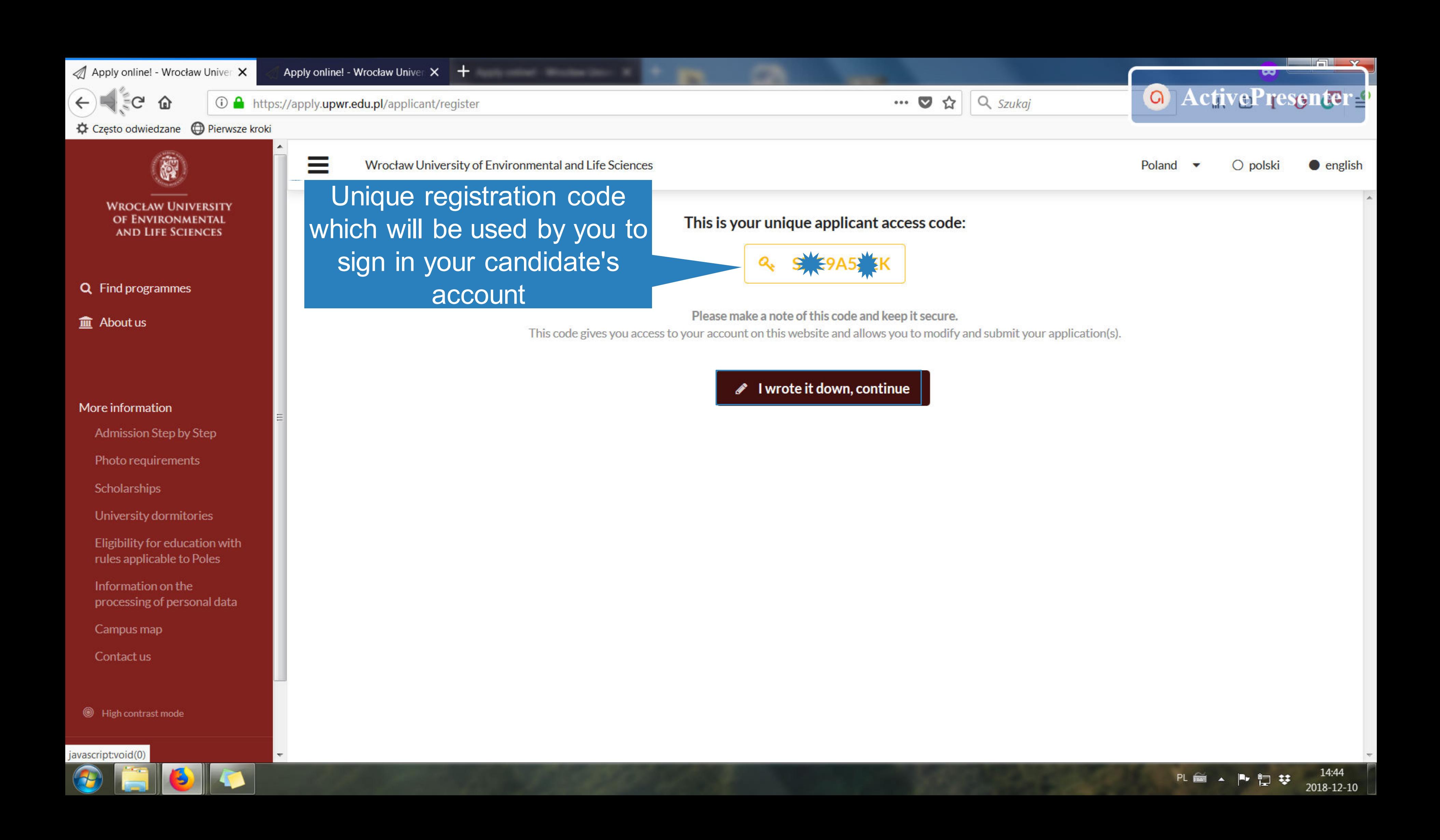

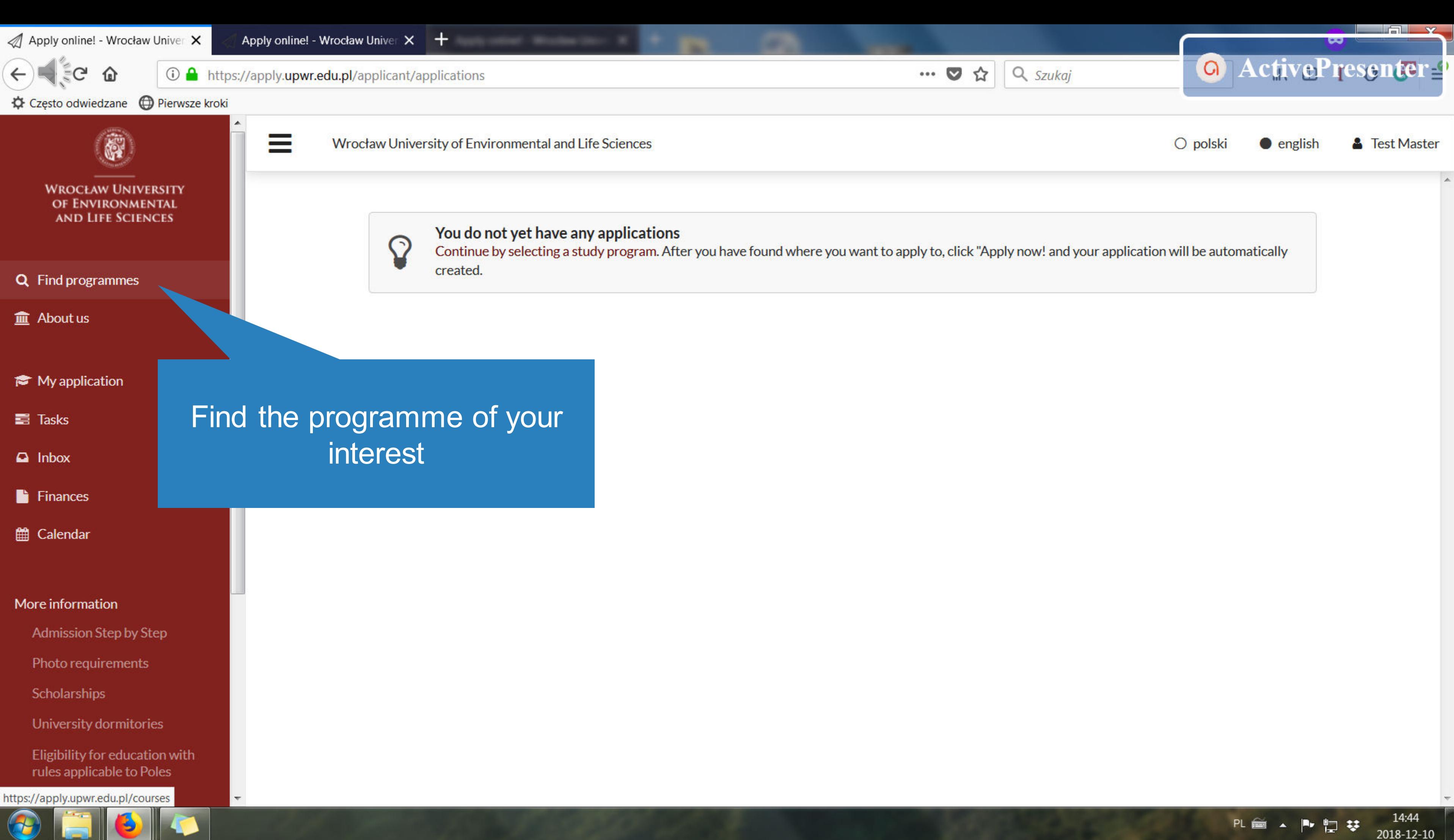

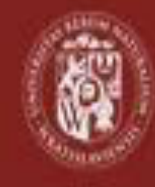

**WROCŁAW UNIVERSITY** OF ENVIRONMENTAL **AND LIFE SCIENCES** 

Q Find programmes

**血** About us

My application

 $\Box$  Inbox

til Calendar

# More information

Admission Step by Step Photo requirements Scholarships University dormitories

Information on the approaches

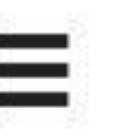

Wrocław University of Environmental and Life Sciences

# Find programmes Home  $\geq$

Once you have found a study opportunity with the search below, just click "Apply now!" and you will be taken to the correct application form.

- Search all departments ۰
- Choose specific departments

# Find programmes

select all Undergraduate 31 Master 34 Uniform master studies 2  $\bullet$  PhD  $\circ$ 

# Study modes:

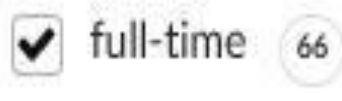

 $\triangledown$  part-time 6

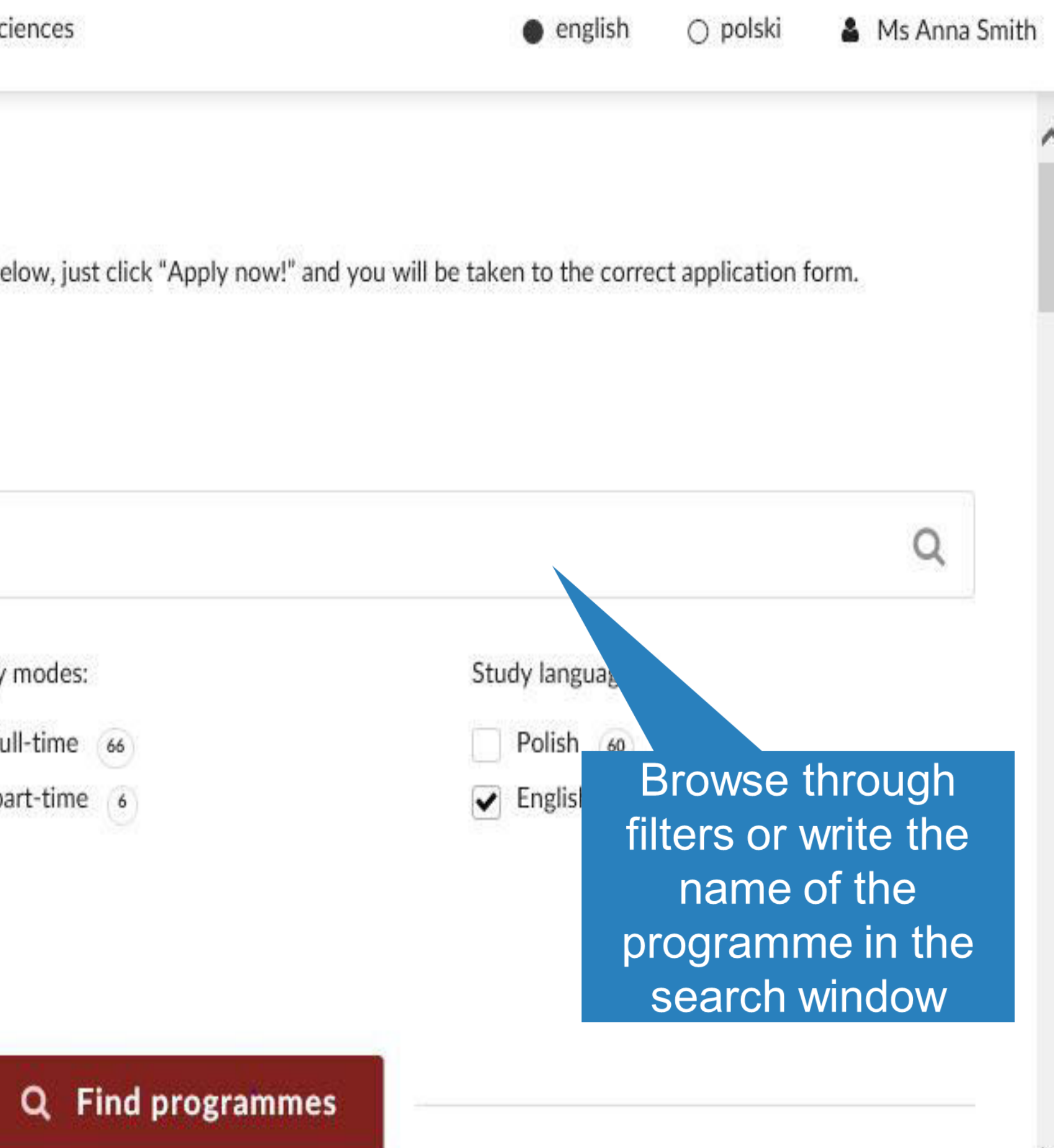

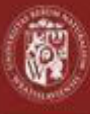

 $\equiv$ 

### **WROCŁAW UNIVERSITY** OF ENVIRONMENTAL **AND LIFE SCIENCES**

- Q Find programmes
- **II** About us
- My application
- $\Box$  Inbox
- til Calendar

## More information

- Admission Step by Step
- Photo requirements
- Scholarships
- University dormitories
- Information on the processing of personal data
- Campus map  $\mathbb{Z}$
- Contact us
- Eligibility for exemption from tuition fees
- Ubezpieczenie zdrow Polsce przez NFZ
- Temporary residence registration in Poland foreigners

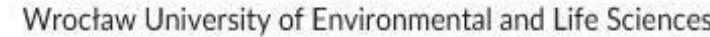

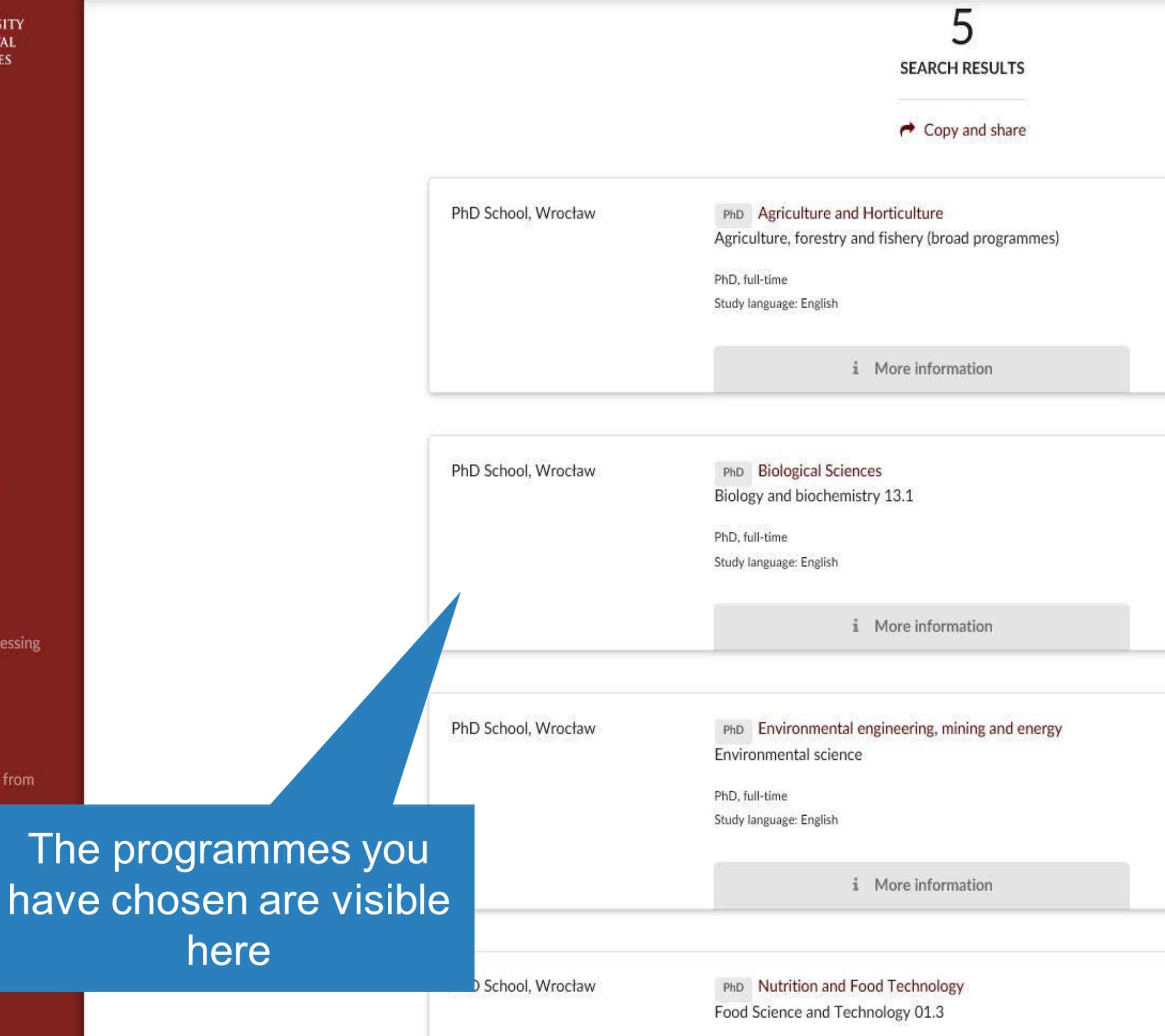

PhD, full-time

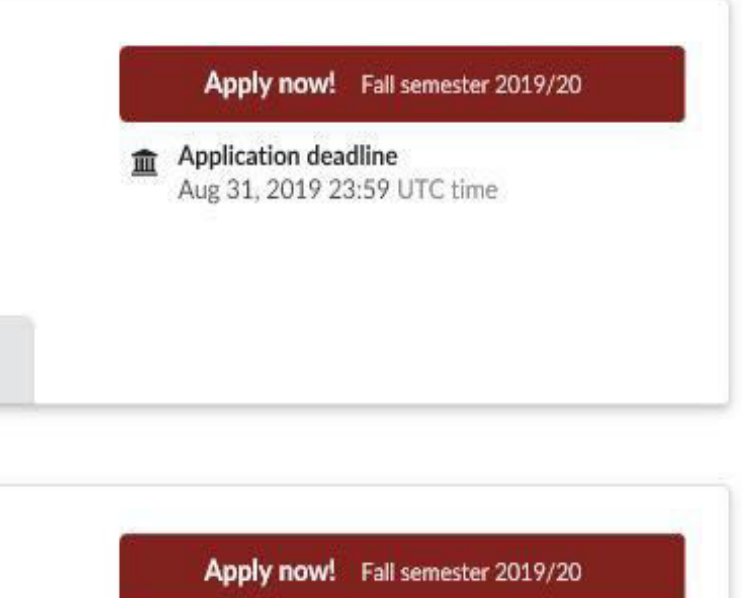

**ff** Application deadline<br>Aug 31, 2019 23:59 UTC time

## Apply now! Fall semester 2019/20

**ff** Application deadline<br>Aug 31, 2019 23:59 UTC time

## Apply now! Fall semester 2019/20

Application deadline Aug 31, 2019 23:59 UTC time

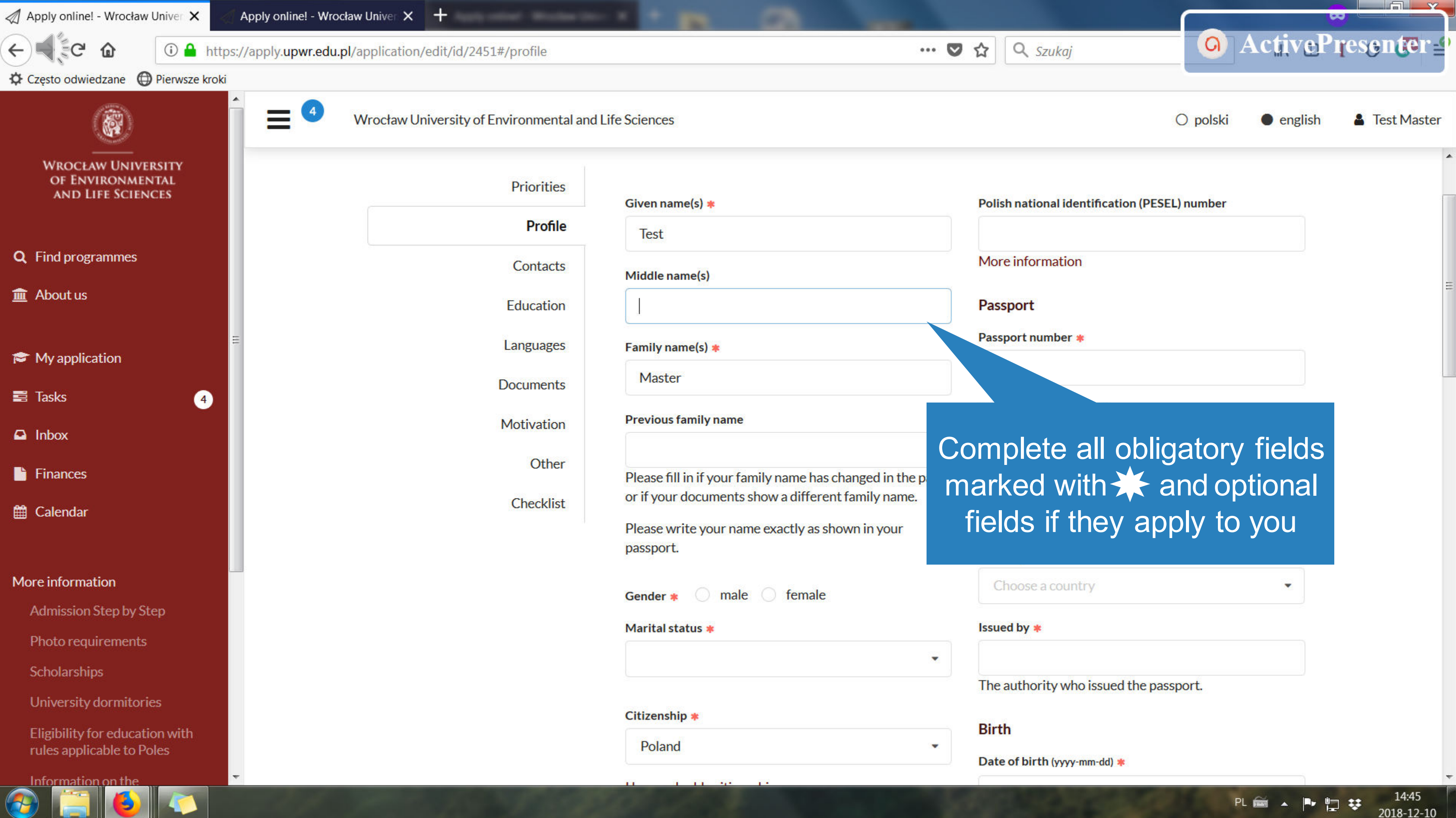

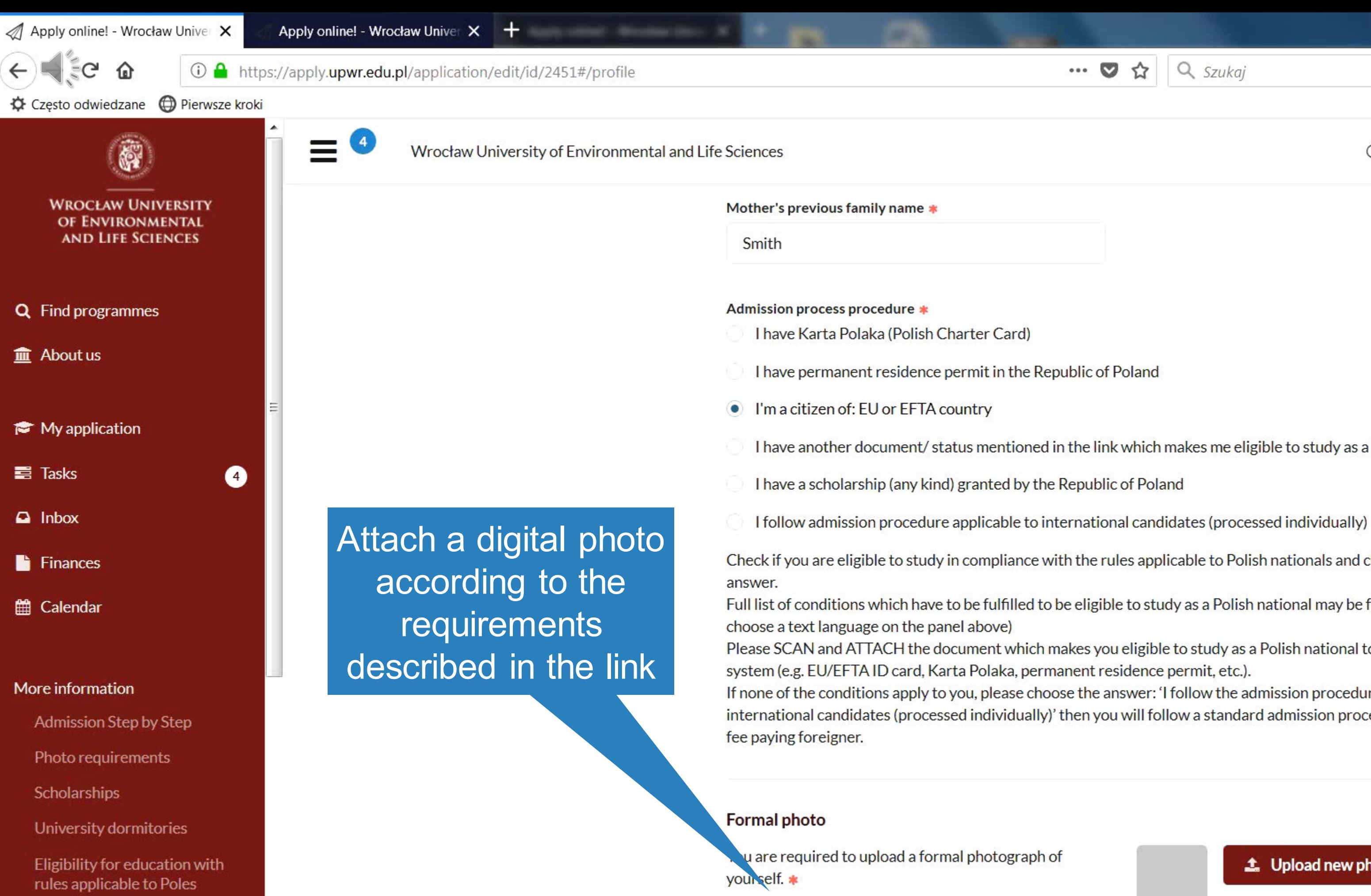

Please check the requirements HERE

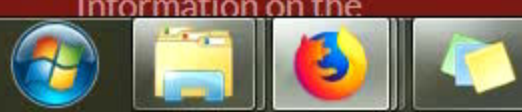

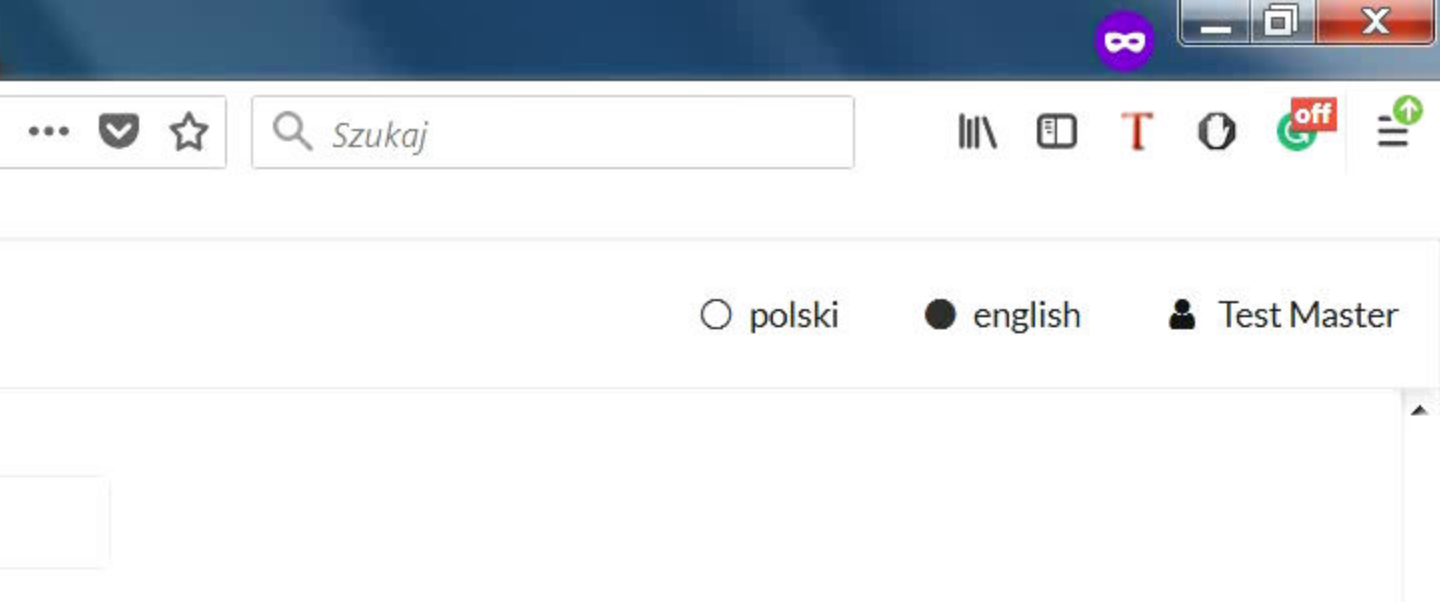

I have another document/status mentioned in the link which makes me eligible to study as a Polish national

- 
- 
- Check if you are eligible to study in compliance with the rules applicable to Polish nationals and choose the proper
- Full list of conditions which have to be fulfilled to be eligible to study as a Polish national may be found HERE (please
- Please SCAN and ATTACH the document which makes you eligible to study as a Polish national to the application
- If none of the conditions apply to you, please choose the answer: 'I follow the admission procedure applicable to
- international candidates (processed individually)' then you will follow a standard admission procedure as for a tuition-

**1** Upload new photo

14:47 2018-12-10

PL 自 ▲ A 门 梦

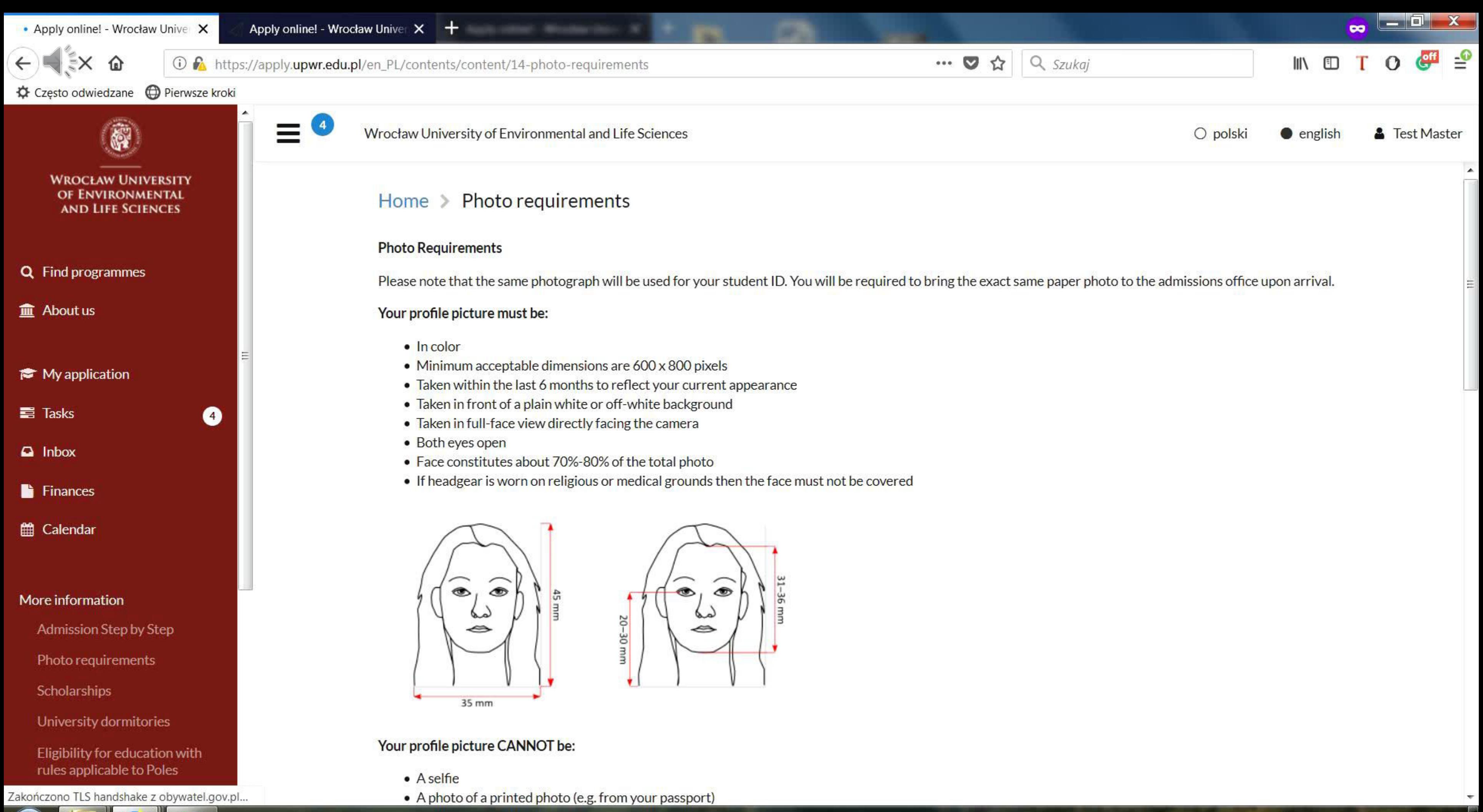

Ð

### 14:47 PL 画 \_ P 口 梦 2018-12-10

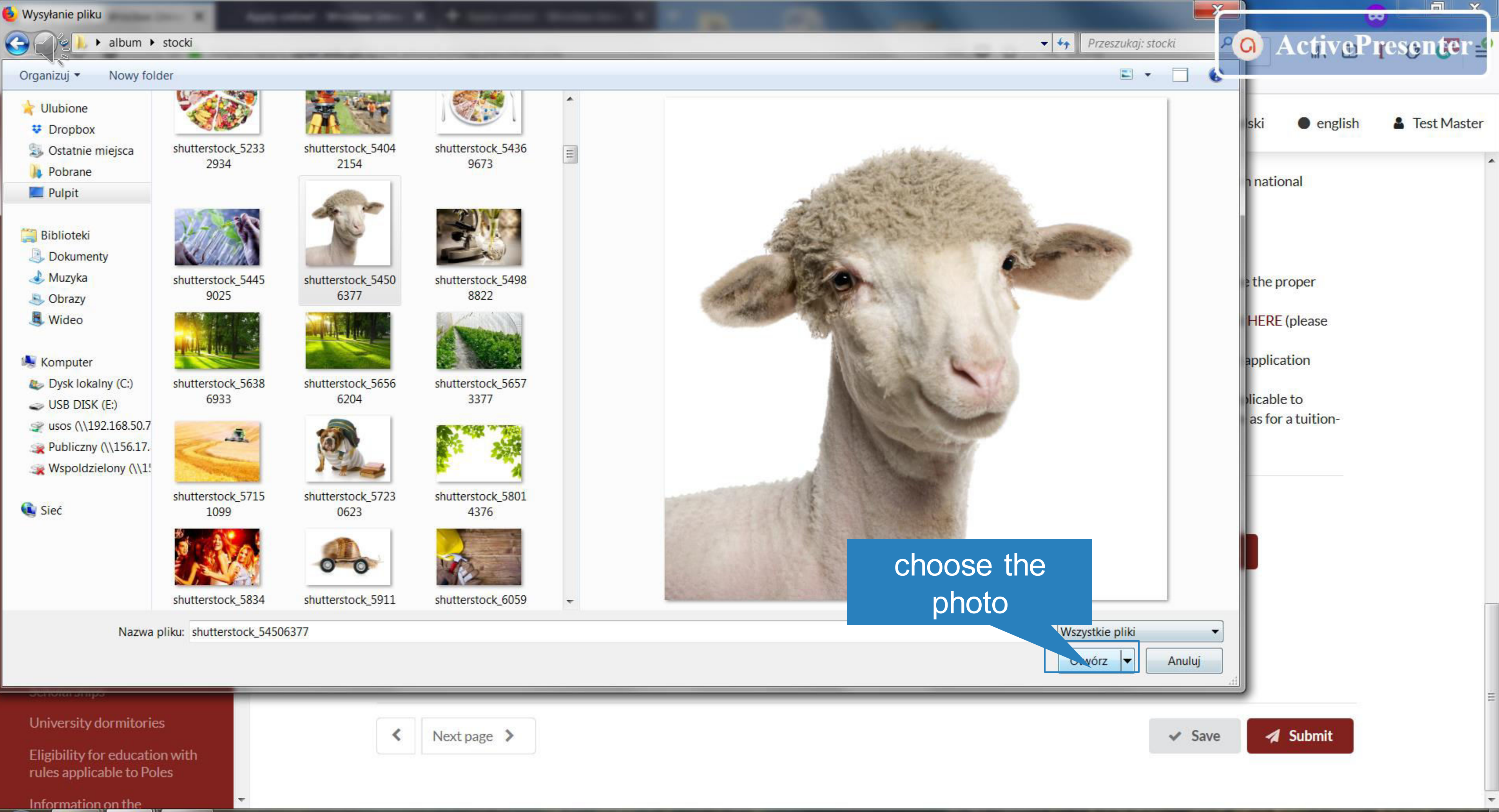

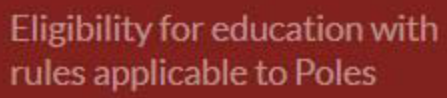

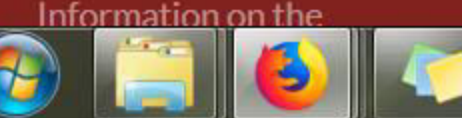

14:48 PL 画 \_ P 口 梦 2018-12-10

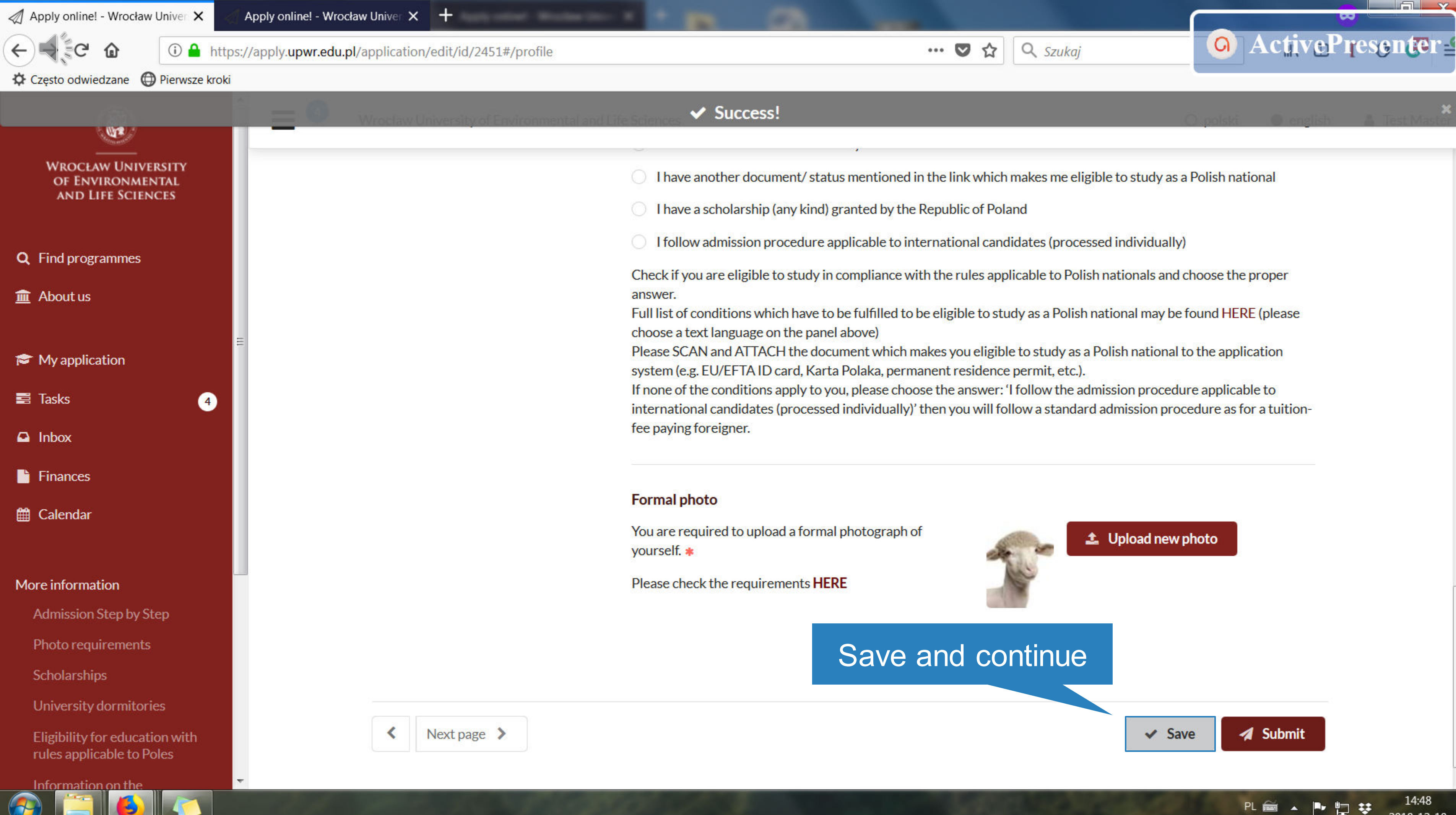

- 
- 
- 
- 
- 
- 
- 

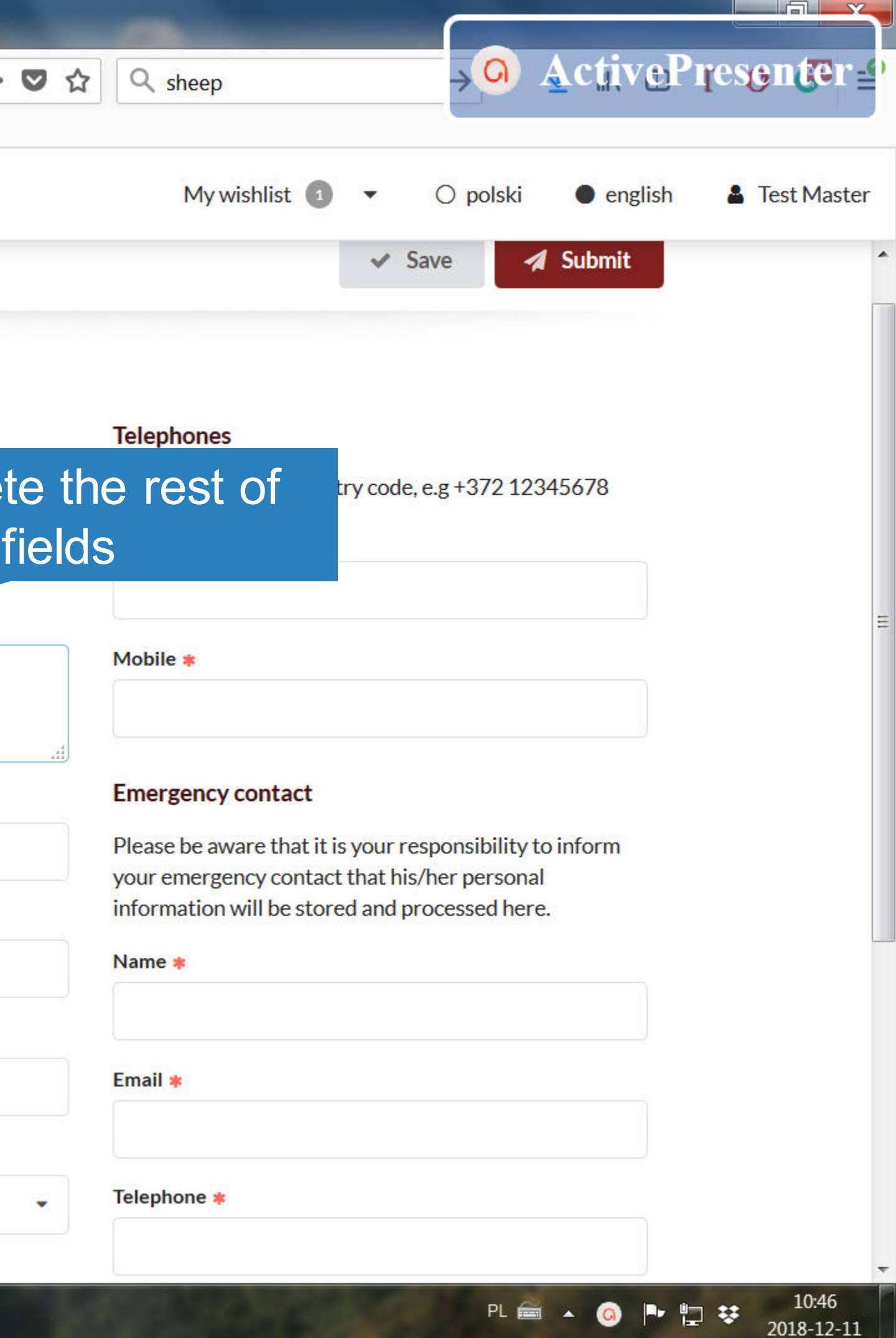

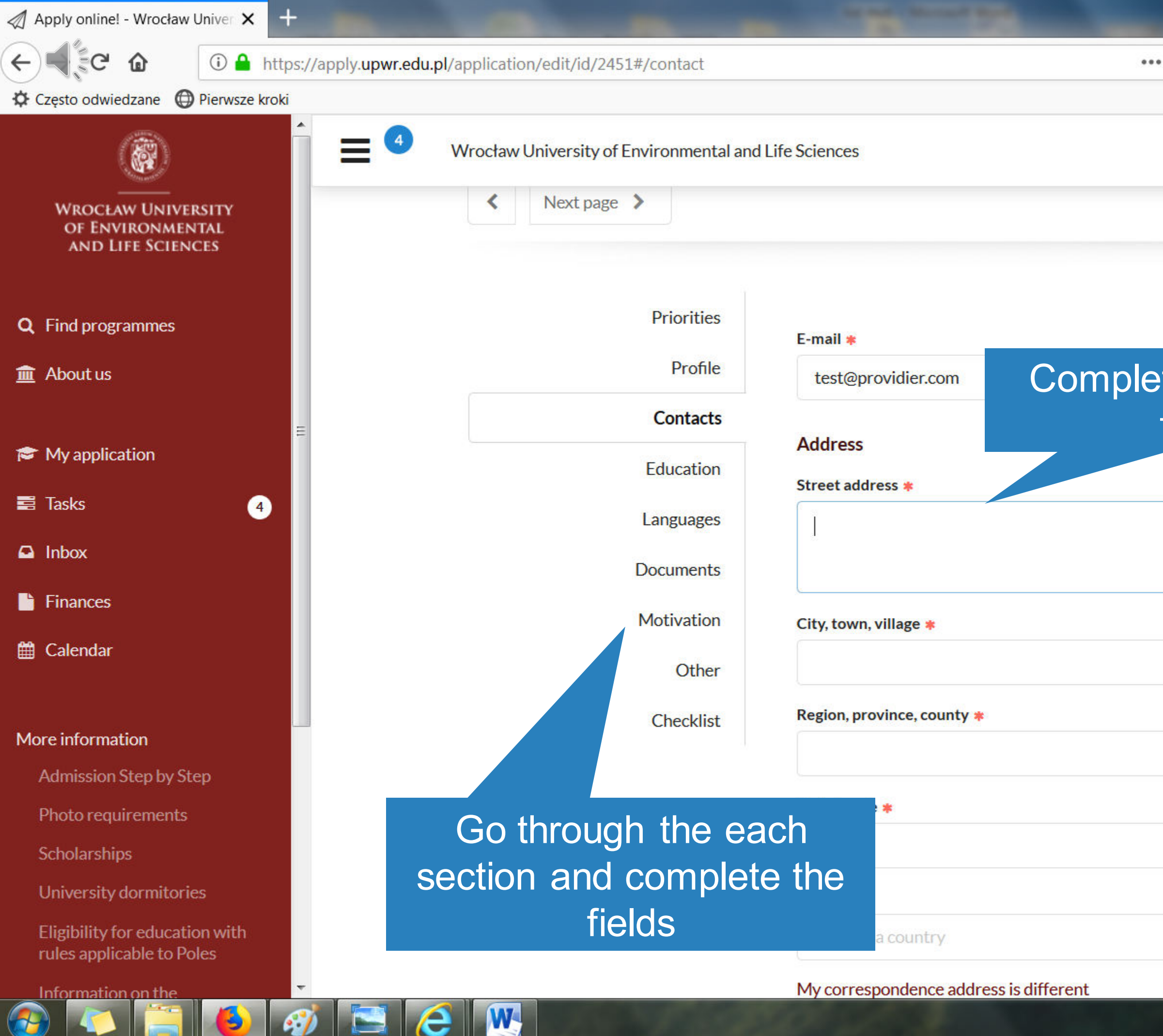

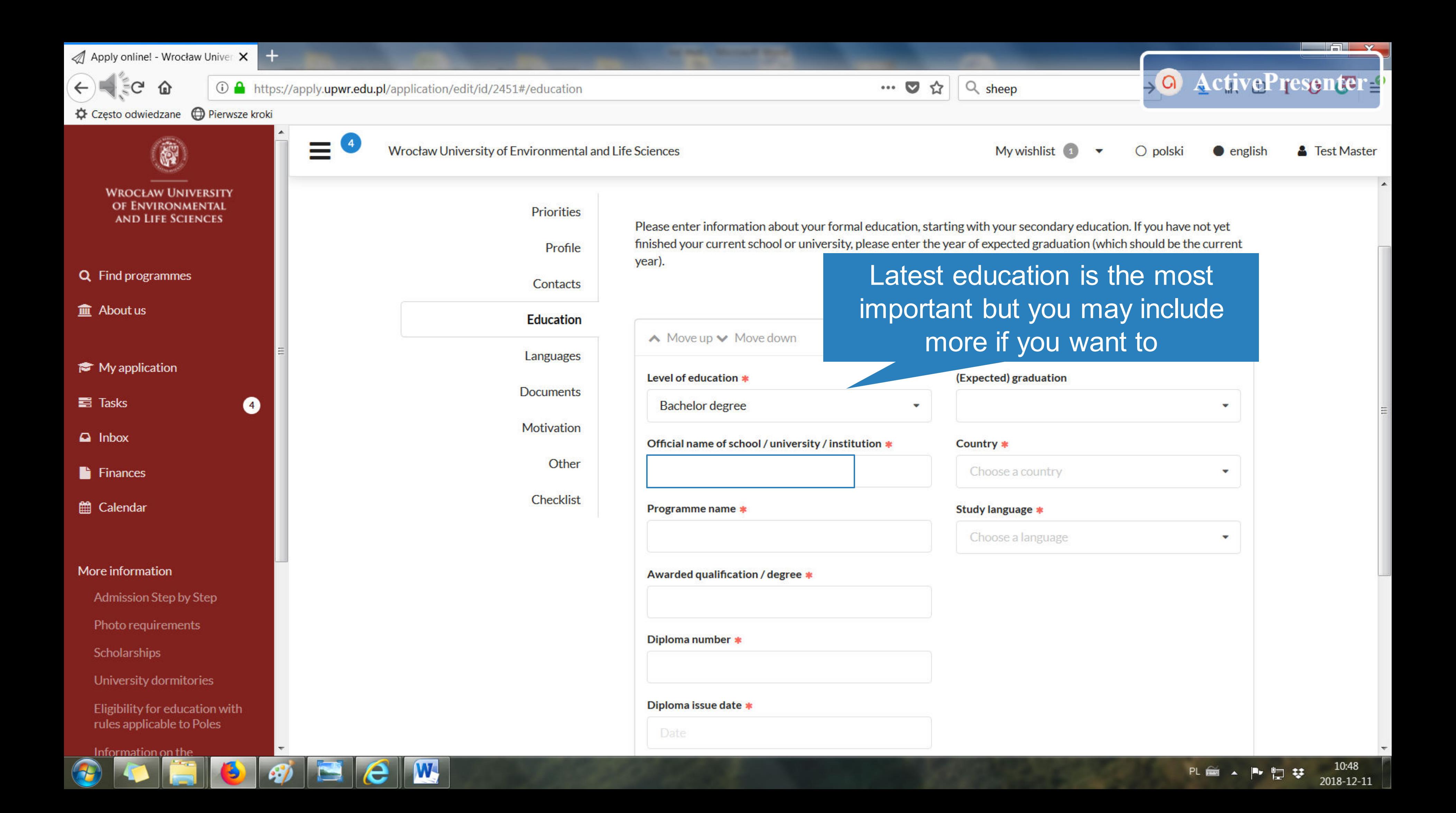

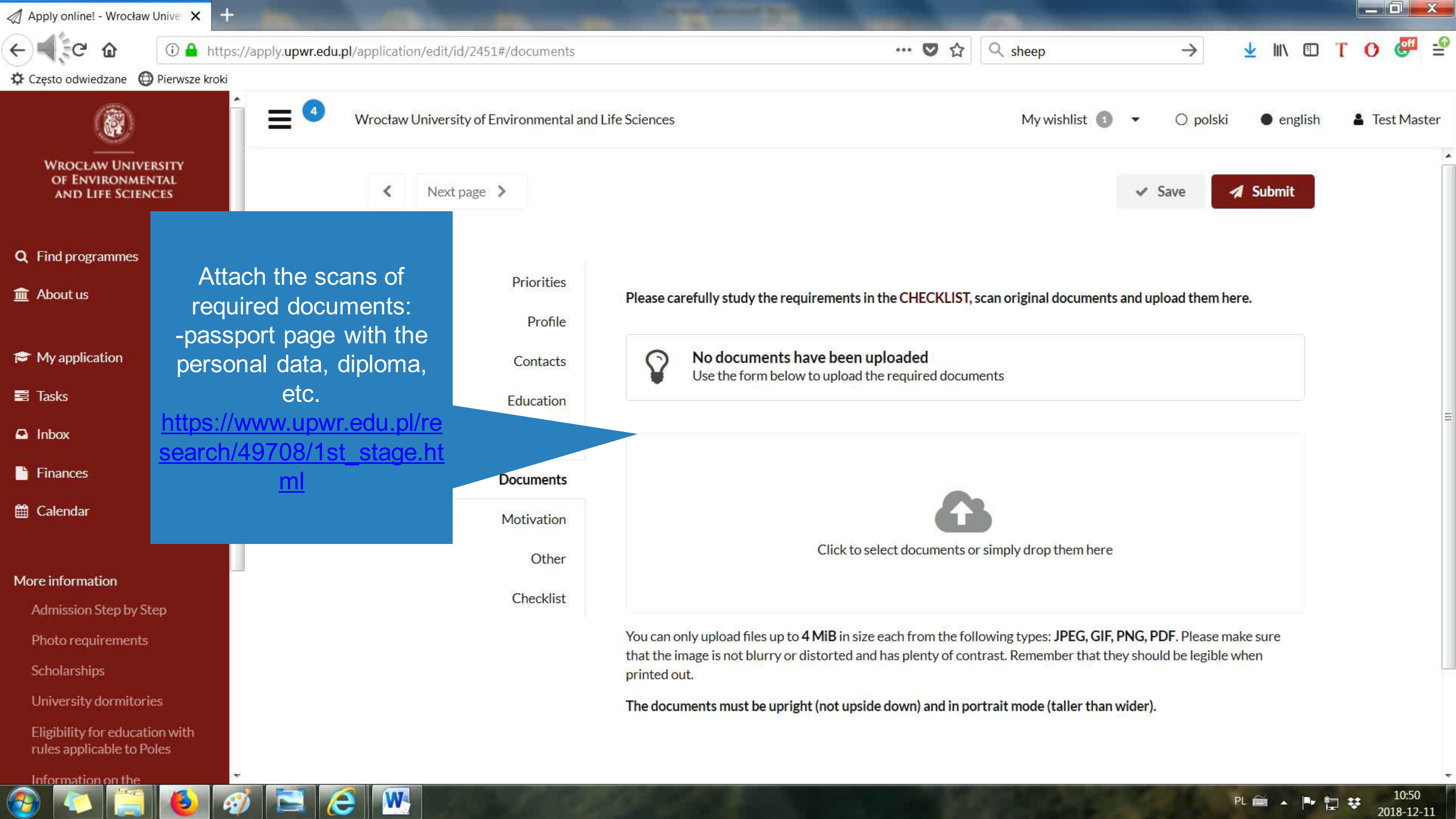

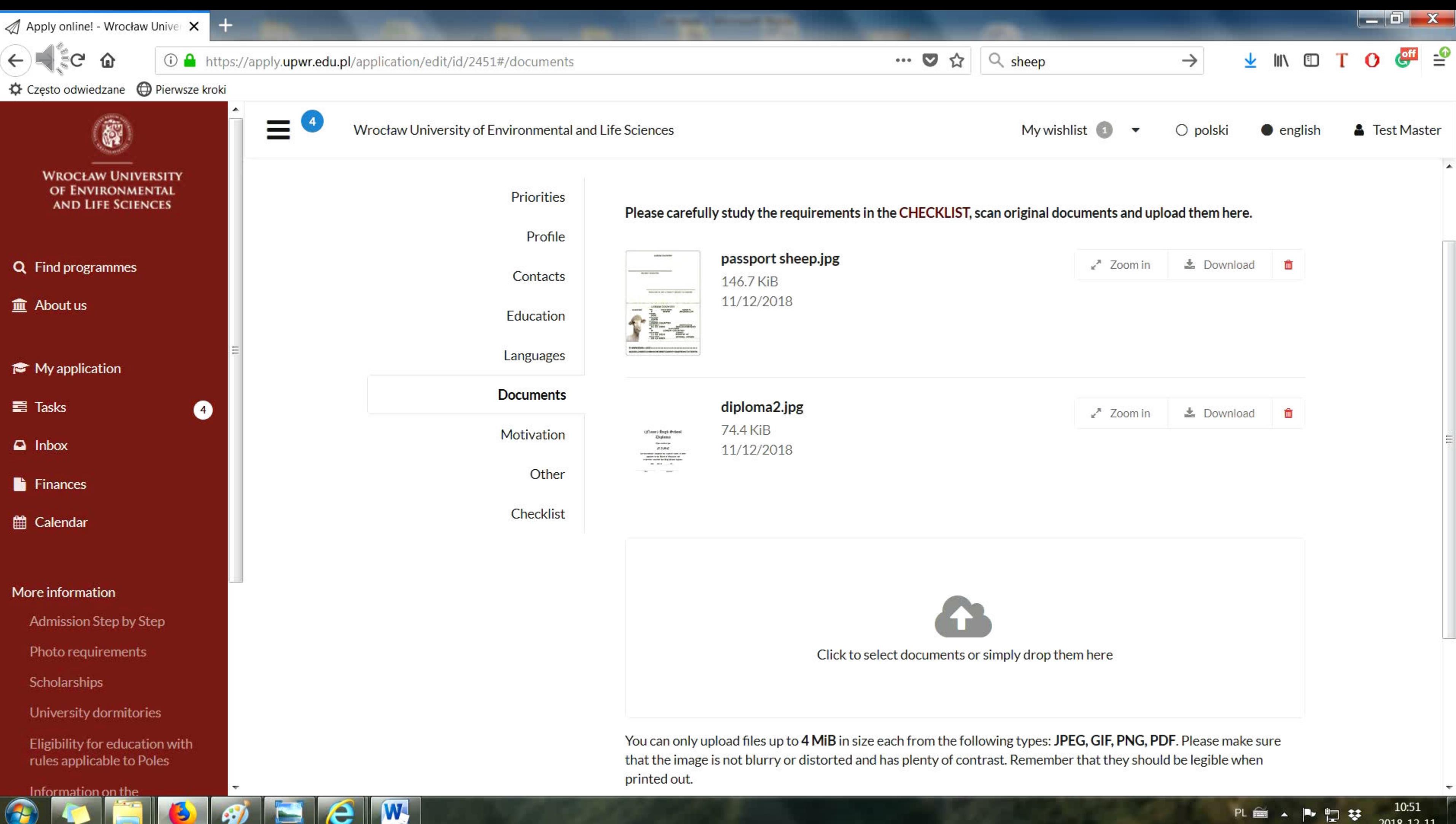

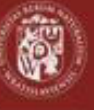

 $\equiv$ 

**WROCŁAW UNIVERSITY** OF ENVIRONMENTAL **AND LIFE SCIENCES** 

Q Find programmes

**血** About us

My application

 $\Box$  Inbox

til Calendar

## More information

Admission Step by Step

Photo requirements

Scholarships

University dormitories

Information on the processing of personal data

Campus map C'

Contact us

Eligibility for exemption from tuition fees

Ubezpieczenie zdrowotne w Polsce przez NFZ

Temporary residence registration in Poland for foreigners

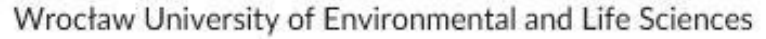

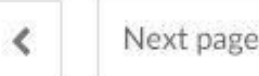

 $\rightarrow$ 

Checklist

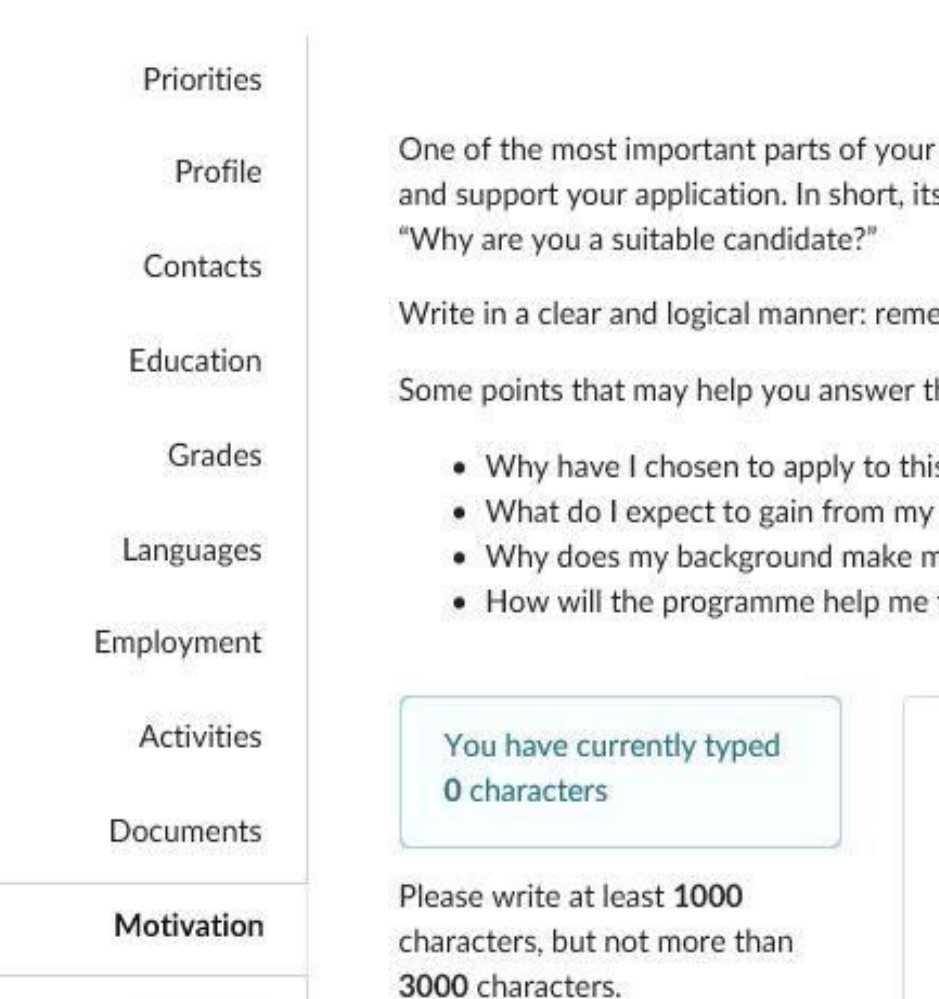

(optional)

≺

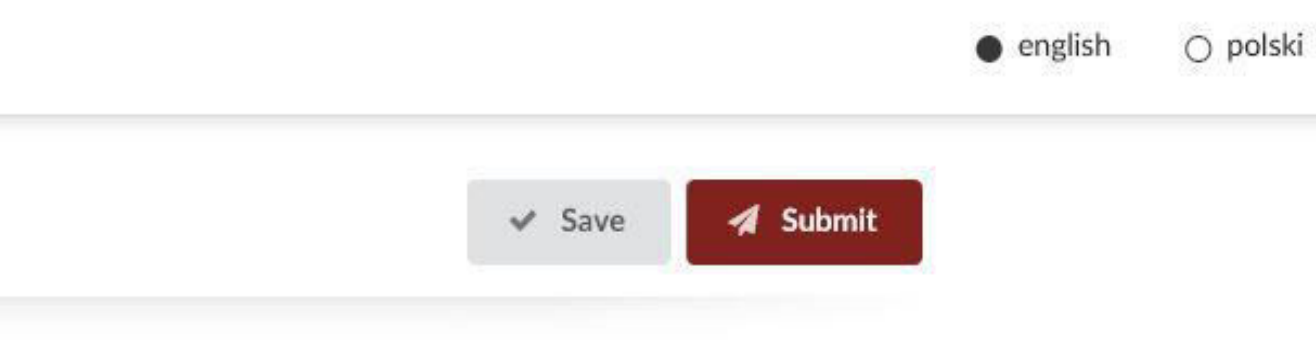

application is the motivation letter. Its goal is to introduce your background ts goal is to answer the question:

ember, the way you write and present yourself says a lot about you.

this question:

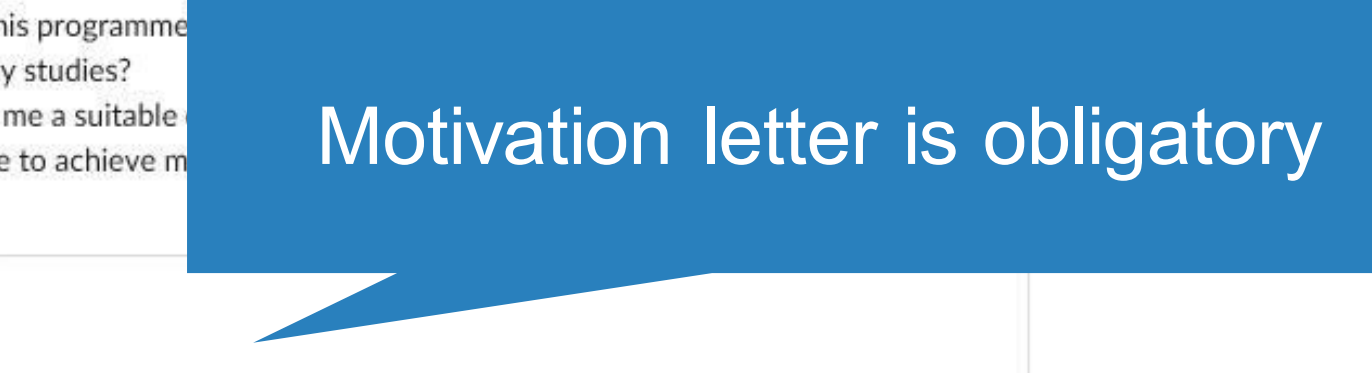

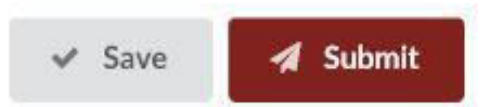

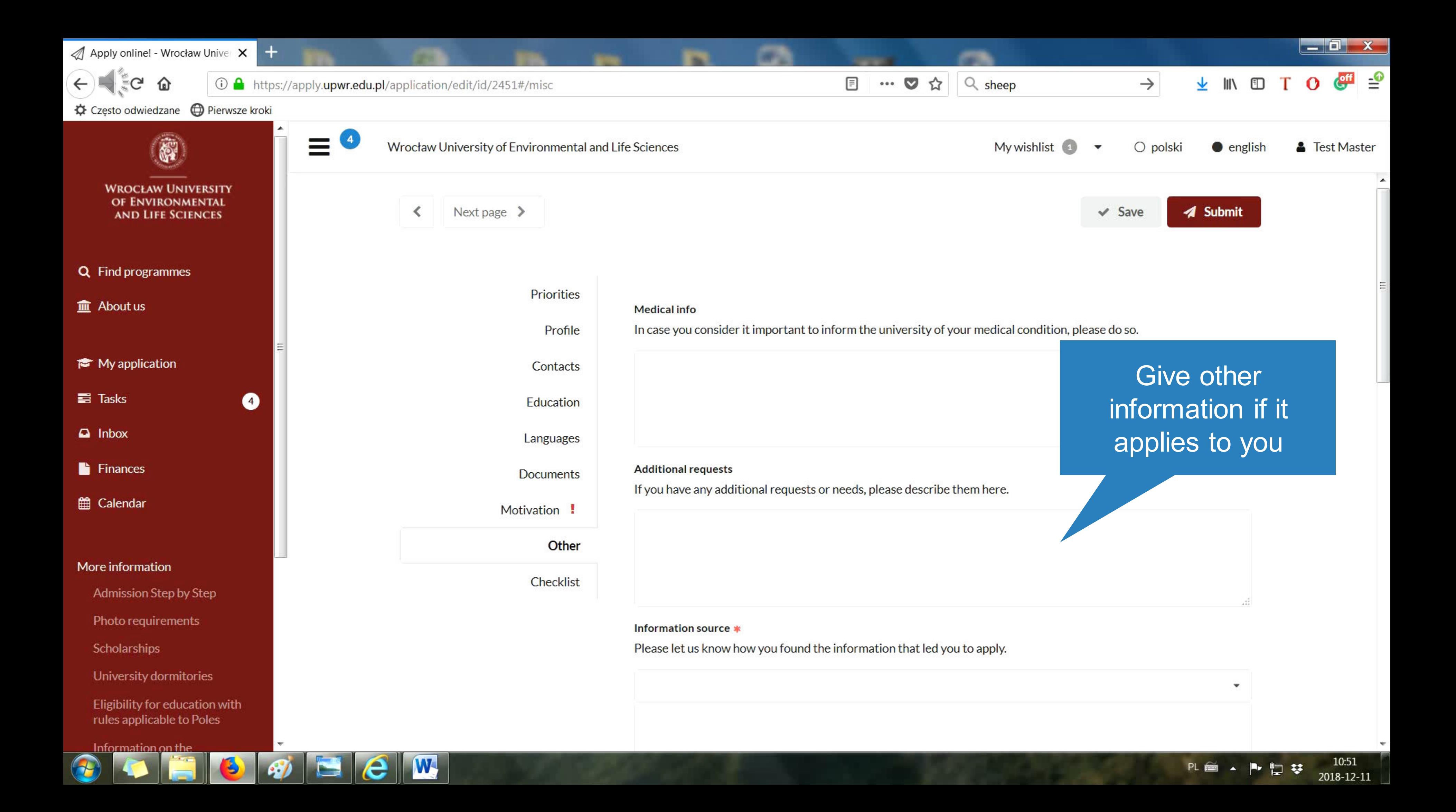

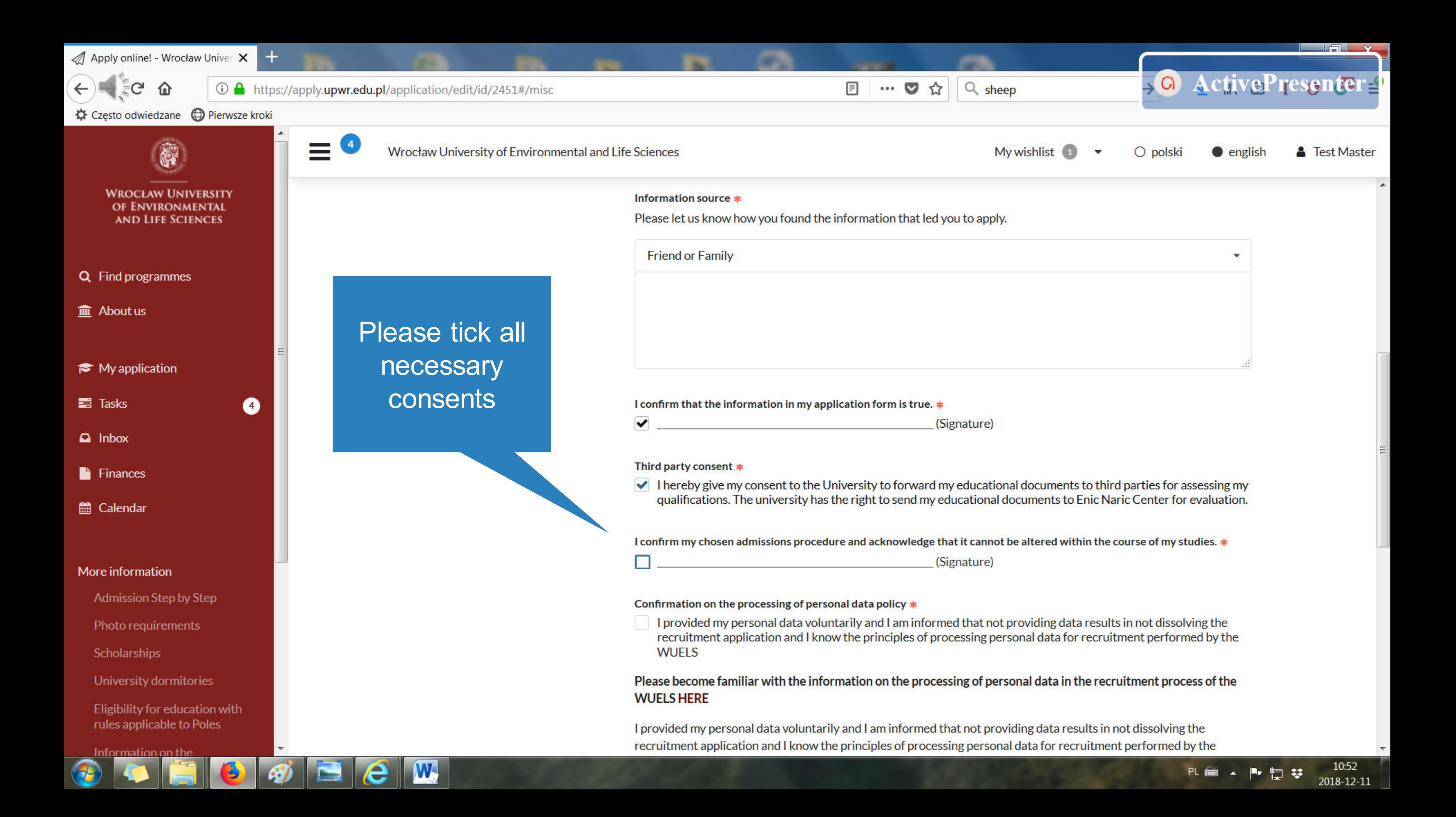

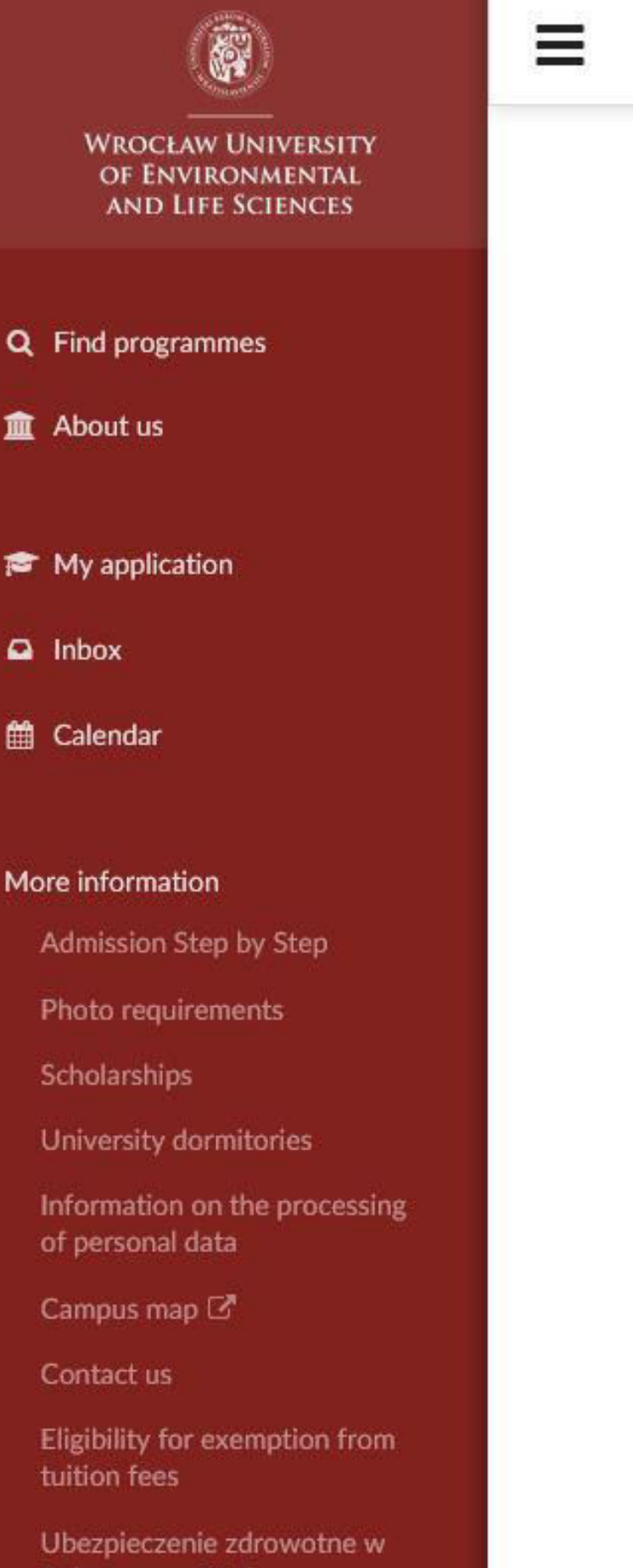

Temporary residence registration in Poland for foreigners

Wrocław University of Environmental and Life Sciences

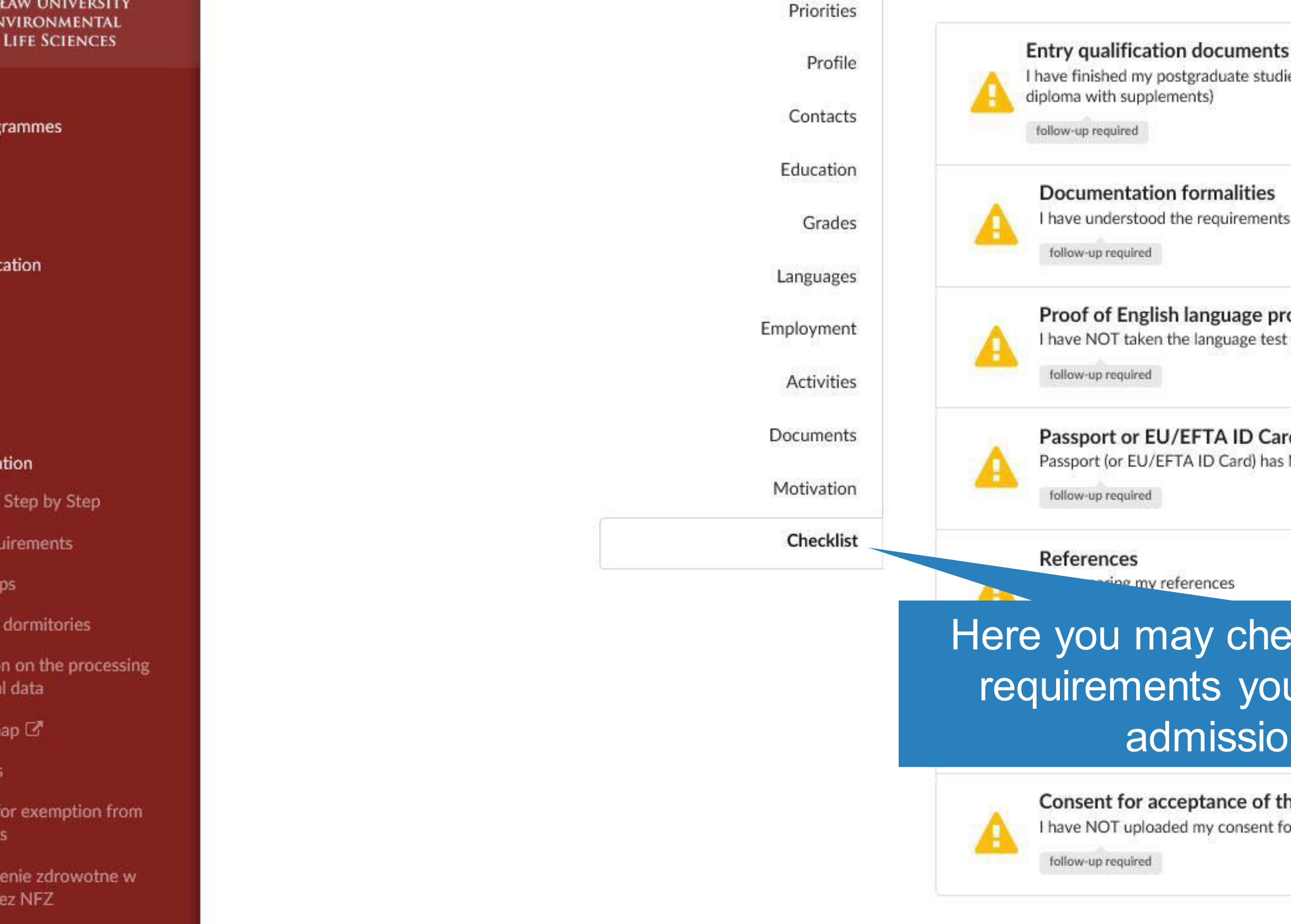

I have finished my postgraduate studies (e.g. master's degree). I'm preparing documents for submission (final

I have understood the requirements and will fulfil them as s

Proof of English language proficiency I have NOT taken the language test yet

Passport or EU/EFTA ID Card Passport (or EU/EFTA ID Card) has NOT been attached Until you fulfill all the requirements and you upload required documents to the system, you will receive reminders to your e-mail

no my references

Here you may check the status of the requirements you must fulfill in the admission process

> Consent for acceptance of the potential PhD supervisor I have NOT uploaded my consent for acceptance of the potential PhD supervisor yet

> > **4** Submit  $\vee$  Save

⋒

① △ https://apply.upwr.edu.pl/application/edit/id/2451#/checklist

Często odwiedzane @ Pierwsze kroki

# **Entry qualification documents**

Undergraduate diploma is required for entry.

You must scan and attach:

- the original diploma
- final transcript

MA Food Technology and Human Nutrition:

Undergraduate diploma (or higher)

Applicants must have earned a Bachelor's degree with engineering competence necessary to continue their education at postgraduate course in their field of study. In particular, the candidates should possess competences in the following areas:

1) knowledge in chemistry biochemistry You may add comments and receive the answers here as well

5) knowledge and skills in the field of sensory, physical-chemical, microbiological and

 $|\mathbf{W}|$ 

# $\vee$  Status change was saved

# View of the task and **statuses**

Please choose one of the options below to best reflect your preference or current situation.

- I have finished my undergraduate studies (e.g. bachelor's degree). I'm preparing documents for submission (final diploma with supplements)
- I'm currently studying at university. I have attached my grade transcript to my application You should attach a copy of the final diploma with supplements when you have finished your undergraduate studies.
- I'm currently studying at university. I have not yet added a grade transcript to my application As you don't yet have your university diploma, you should attach a
- grade transcript which reflects your current grades.
- I have attached all the required documents to my application You are expected to attach your final diploma with supplements.

If the above statuses don't fully reflect your current situation, please add additional comments below:

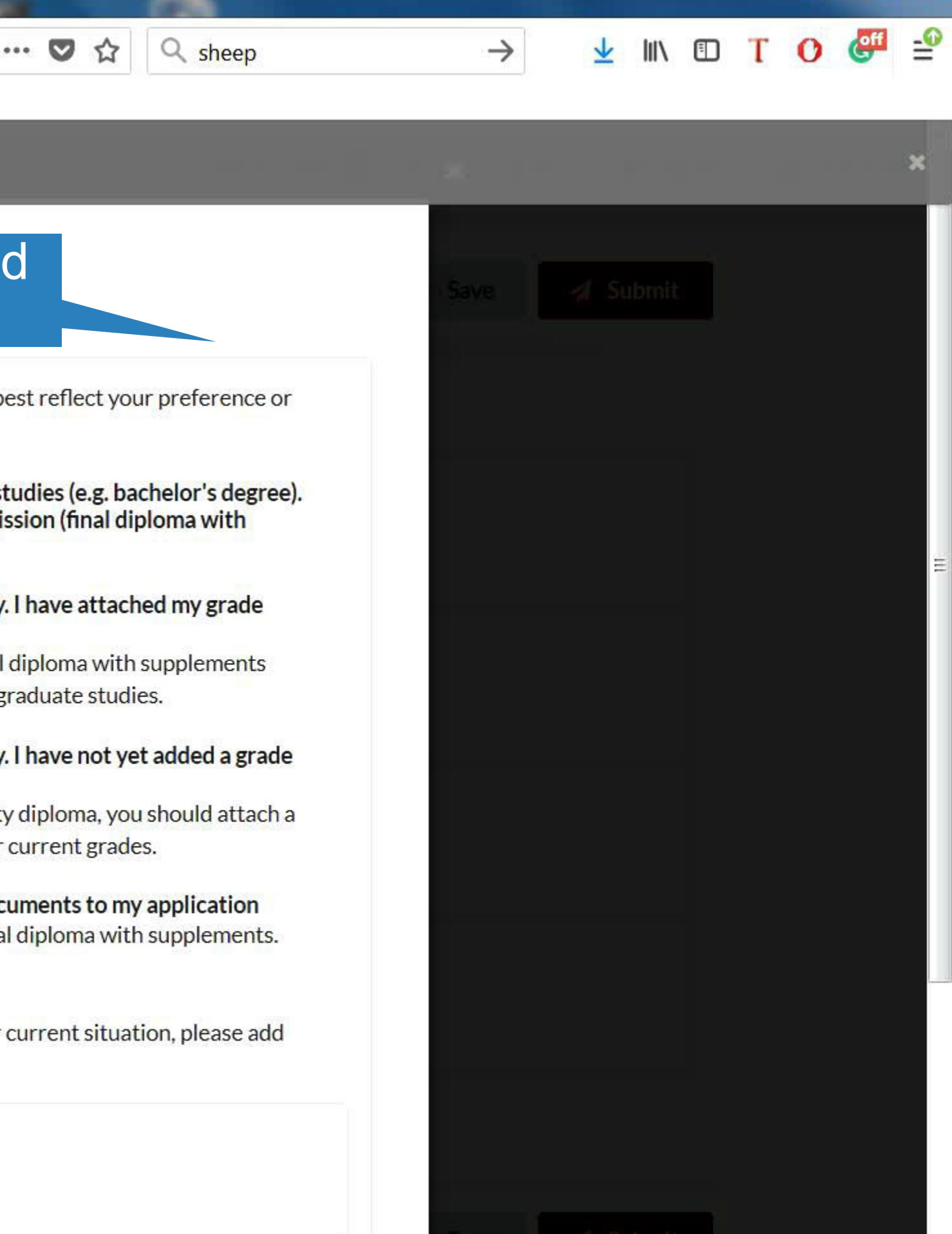

10:52 2018-12-11  $\tilde{C}$ ⇧

① A https://apply.upwr.edu.pl/application/edit/id/2451#/motivation

Często odwiedzane @ Pierwsze kroki

 $\langle \cdot \rangle$ 

- 
- 
- 
- 
- 
- 
- 

- 
- 
- 
- 

Wrocław University of Environmental and Life Sciences

# **Entry qualification documents**

Undergraduate diploma is required for entry.

You must scan and attach:

- the original diploma
- final transcript

# MA Food Technology and Human Nutrition:

# Undergraduate diploma (or higher)

Applicants must have earned a Bachelor's degree with engineering competence necessary to continue their education at postgraduate course in their field of study. In particular, the candidates should possess competences in the

> themistry, biochemistry, thematics and physics relevant

skills in evaluation of raw **Hood** products;

operations, equipment and

## devices:

W.

You may add

comments and

receive the

answers here as

well

4) knowledge and skills in food manufacturing. preservation and storage processes; 5) knowledge and skills in the field of sensory, physical-chemical, microbiological and

# View of the task and **statuses**

Please choose one of the options below to best reflect your preference or current situation.

- I have finished my undergraduate studies (e.g. bachelor's degree). I'm preparing documents for submission (final diploma with supplements)
- I'm currently studying at university. I have attached my grade transcript to my application You should attach a copy of the final diploma with supplements when you have finished your undergraduate studies.
- I'm currently studying at university. I have not yet added a grade transcript to my application As you don't yet have your university diploma, you should attach a grade transcript which reflects your current grades.
- $\bullet$  I have attached all the required documents to my application You are expected to attach your final diploma with supplements.

If the above statuses don't fully reflect your current situation, please add additional comments below:

My documents are in English language

 $\equiv$  $\cdots$   $\vee$   $Q$  sheep

☆

# → O ActivePresenter My wishlist 60 - $\mathbf{x}$ & Test Mast  $\bigcirc$  polski $\bigcirc$  english nswer this question: y to this programme? om my studies? make me a suitable elp me to achieve my e opportunity to eep farming and a degree in Molecular rsity of Shaun the ntist at reference

10:53 2018-12-11

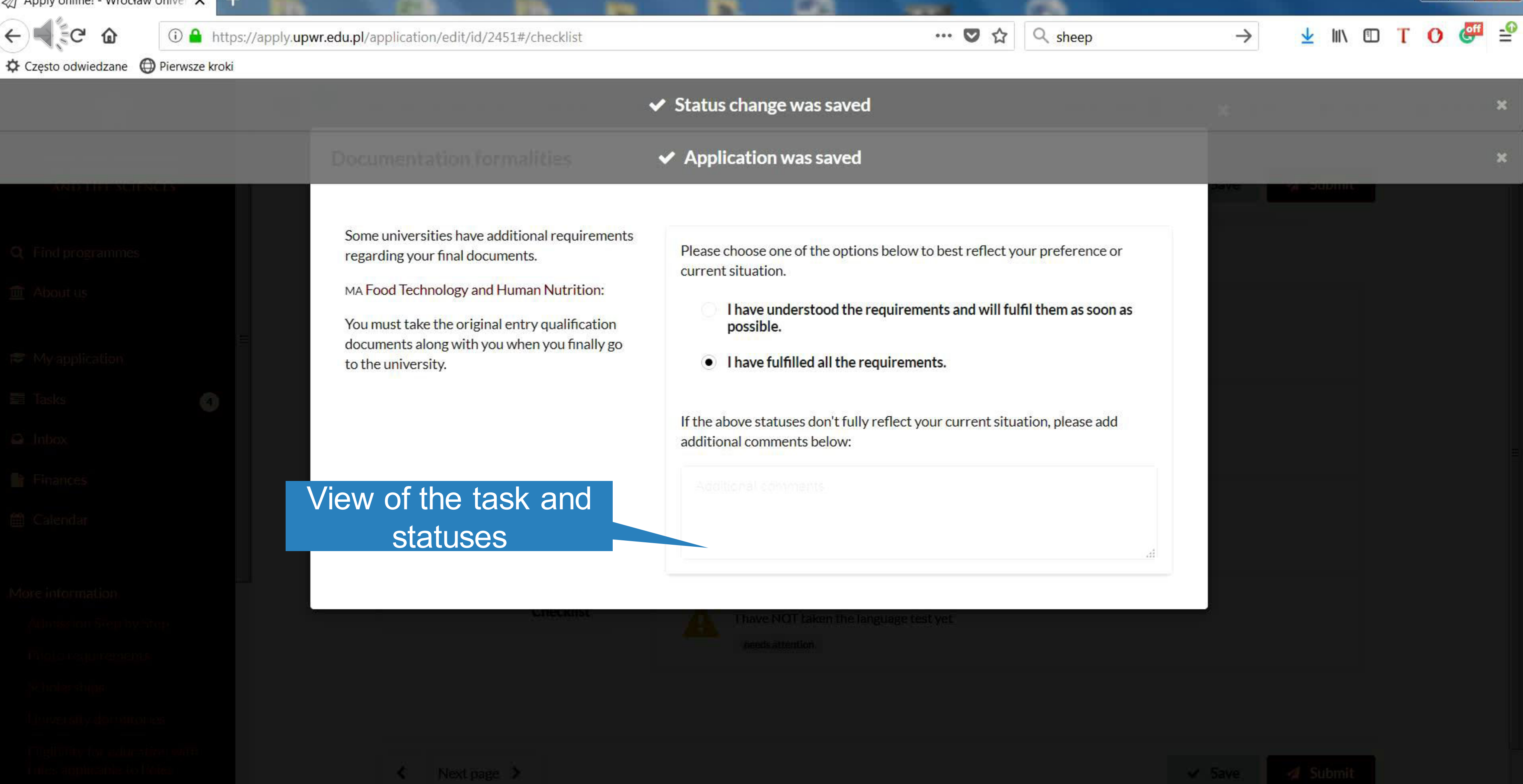

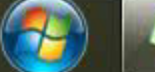

10:53 PL em 口 尊 2018-12-11

 $\mathbf{x}$ 

in Biblio

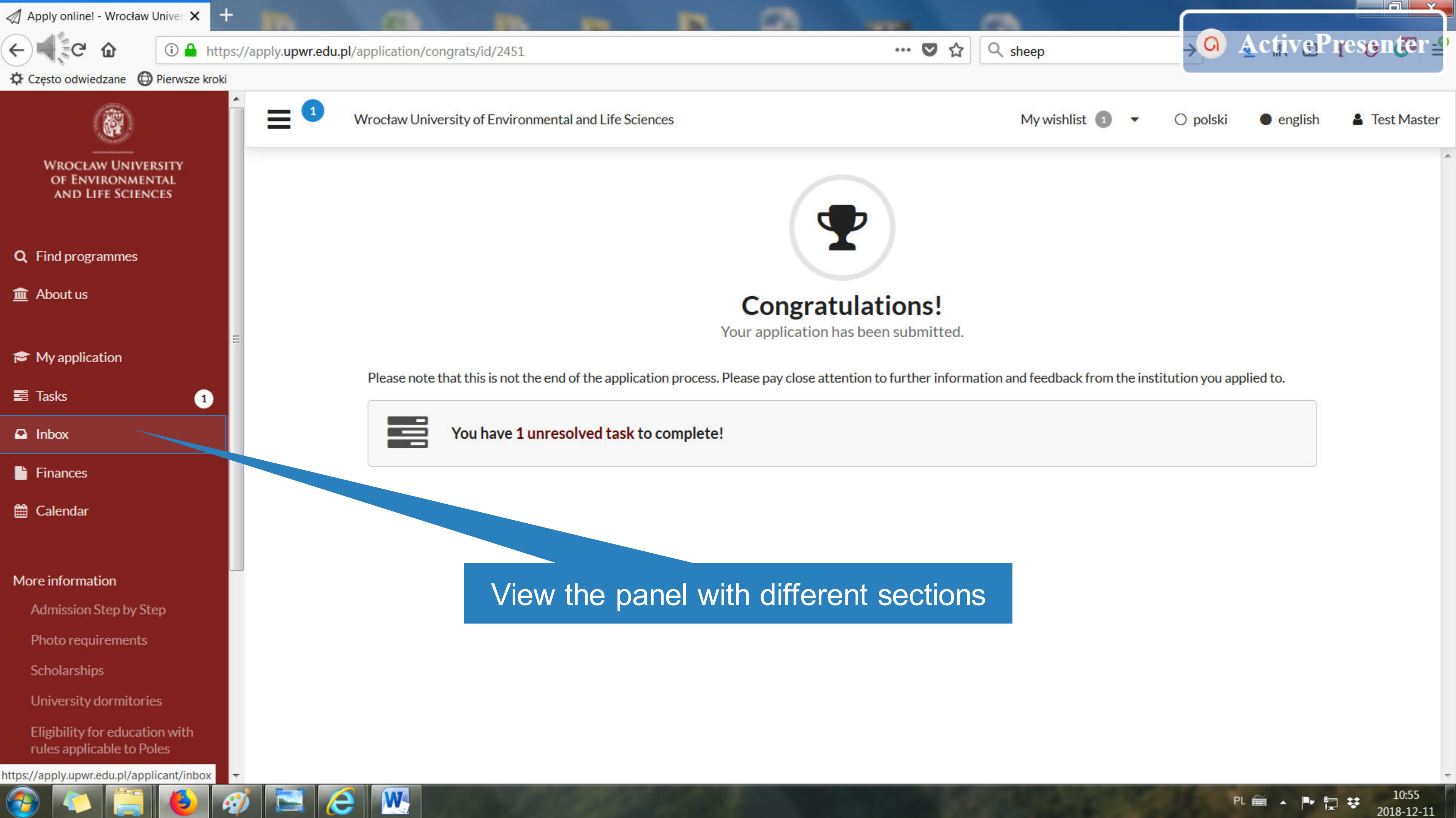

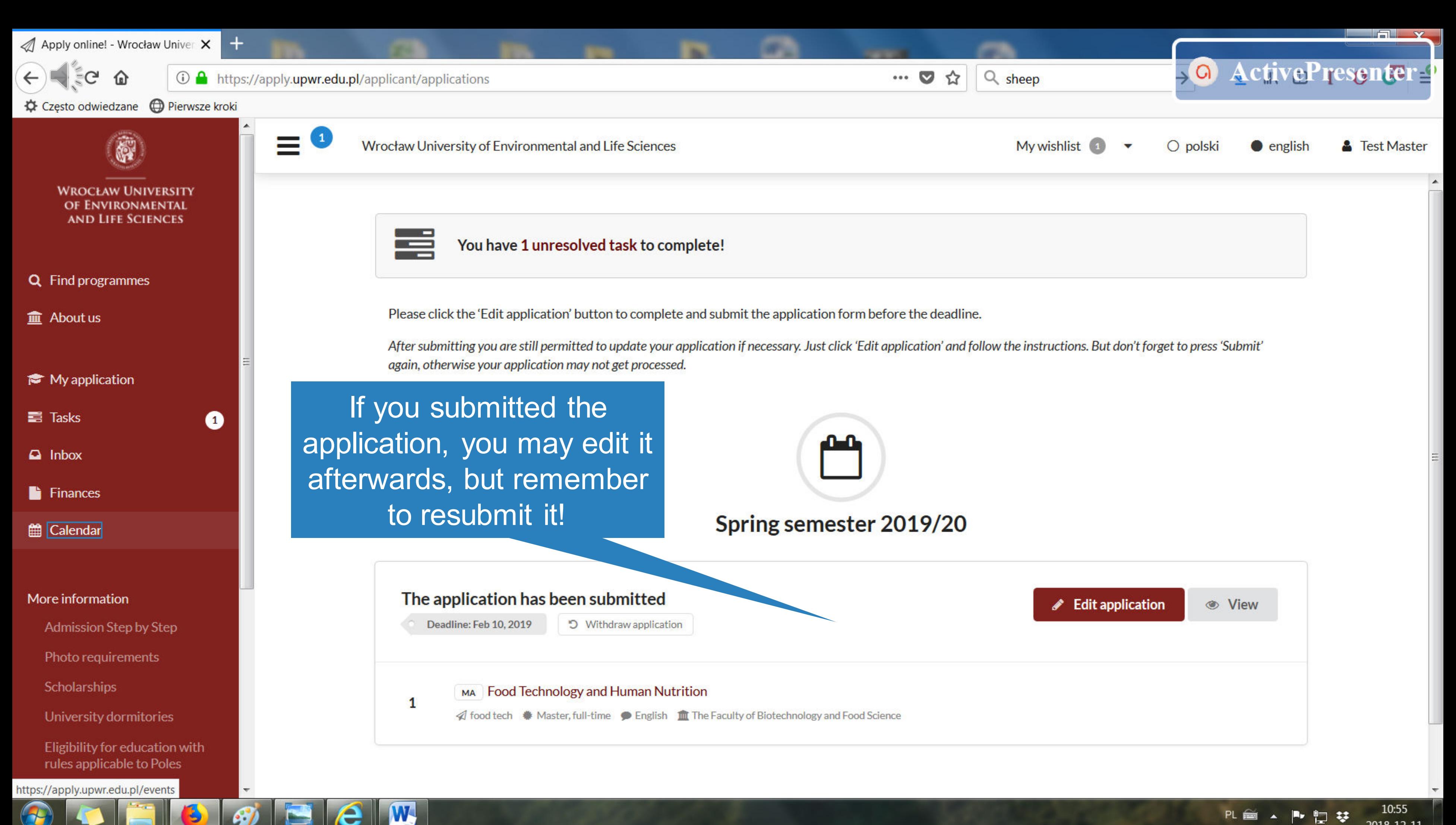

10:55 PL 画 ▲ A 口 梦

☆ Często odwiedzane ● Pierwsze kroki

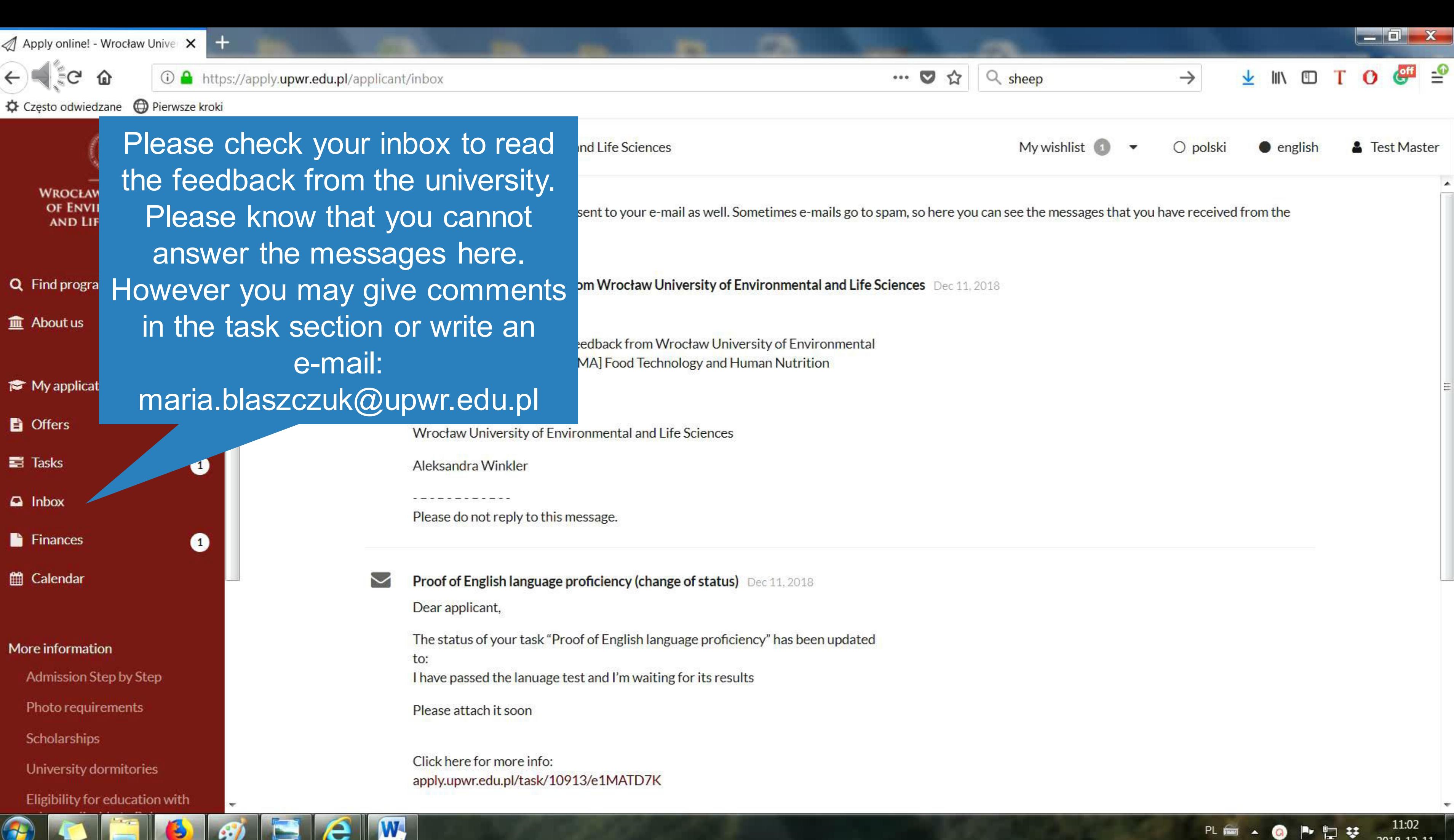

## 11:02 2018-12-11

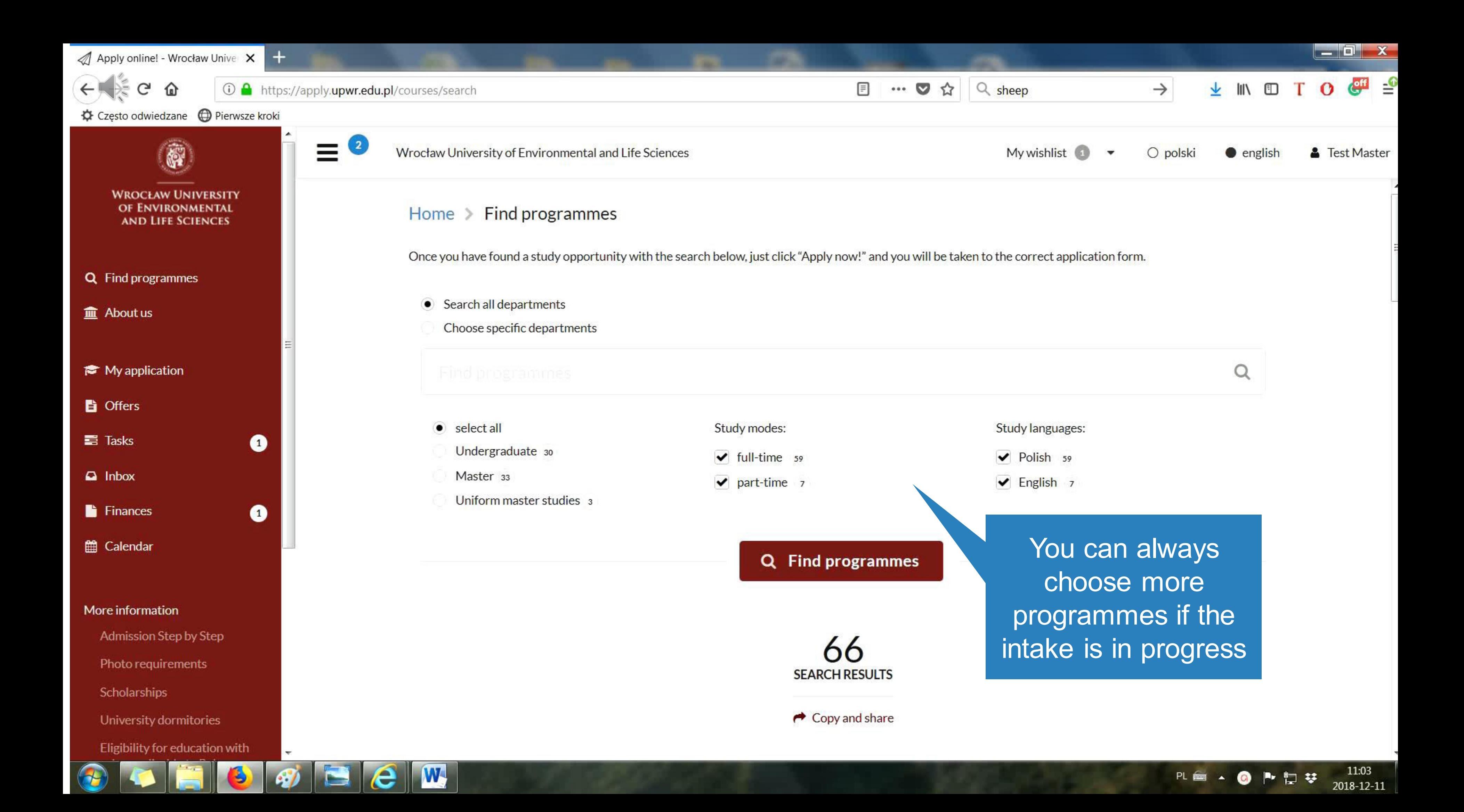

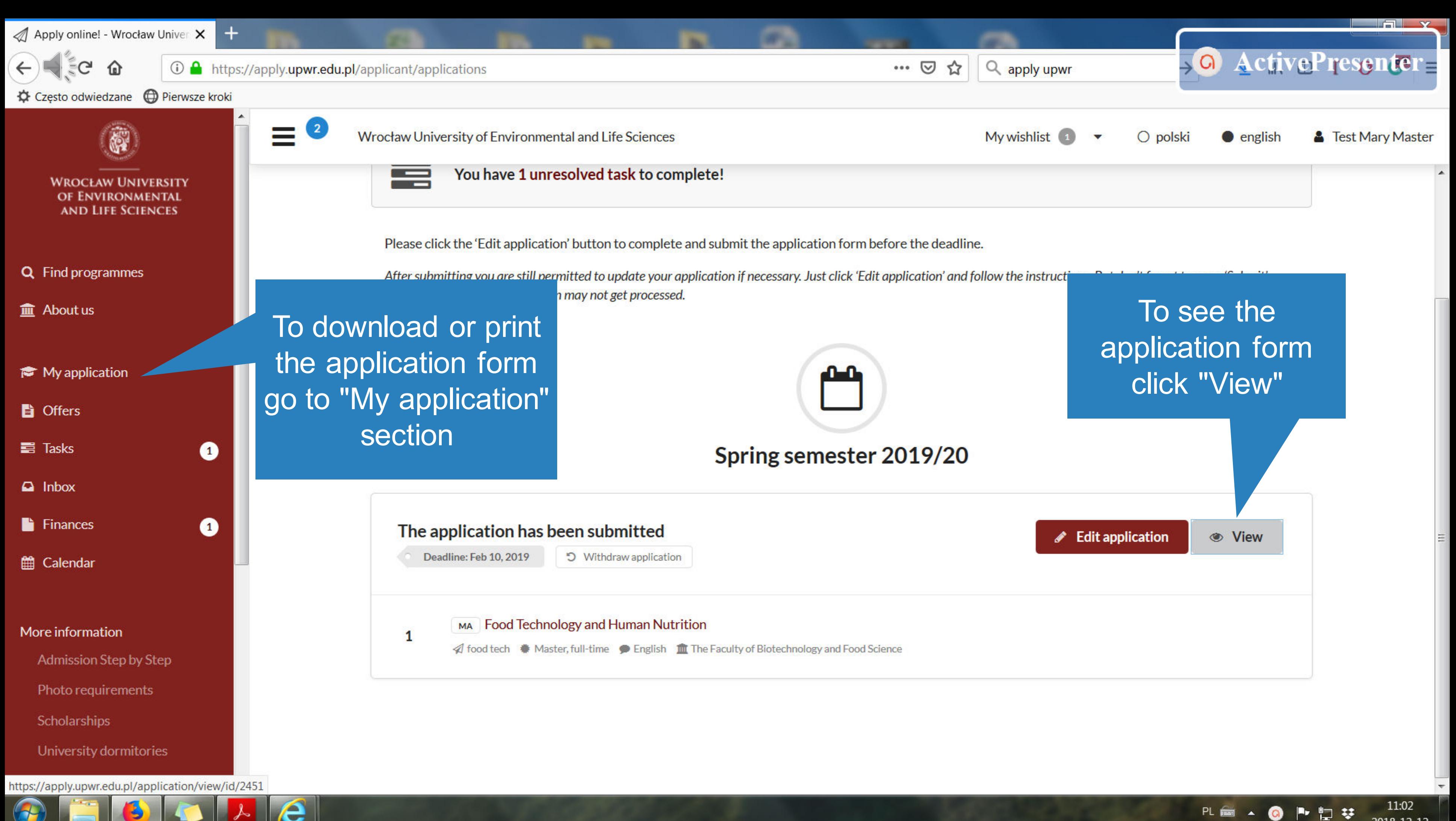

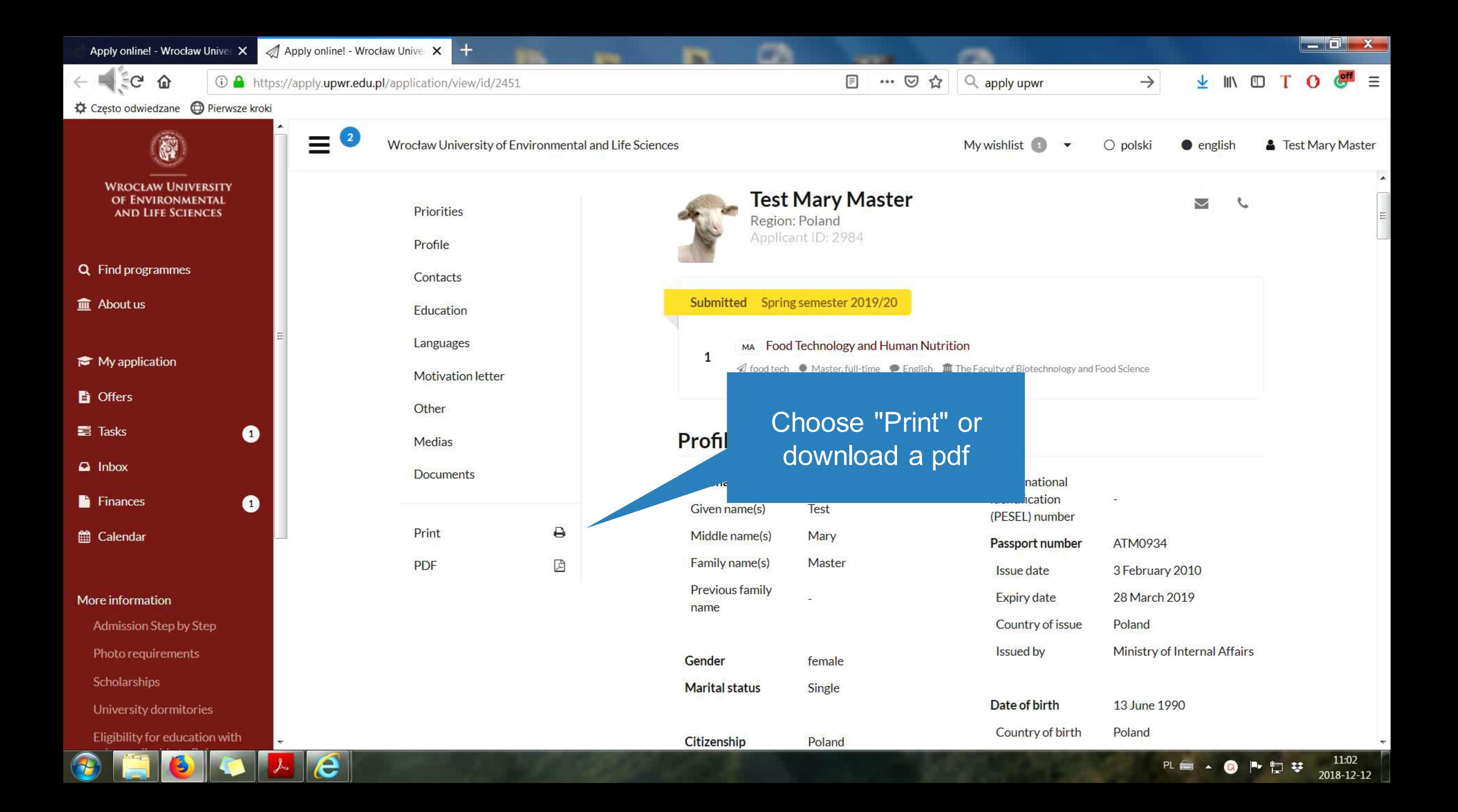

**Thank you for your attention and good luck with the admission process!** 

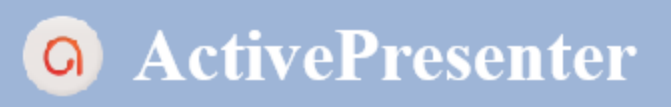

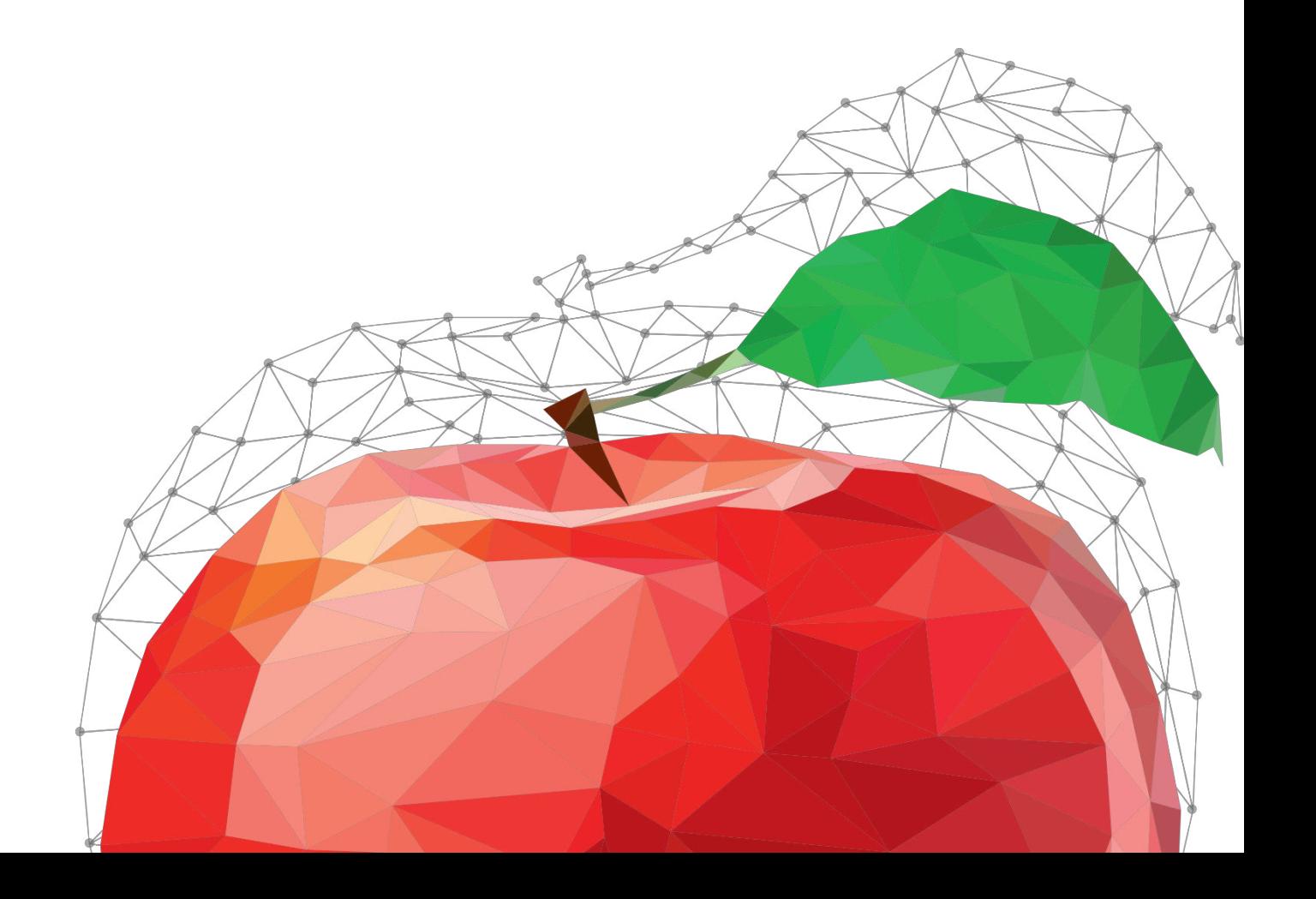